**DP-900.exam.112q**

Number: DP-900 Passing Score: 800 <u>Time Limit</u>: 120 min

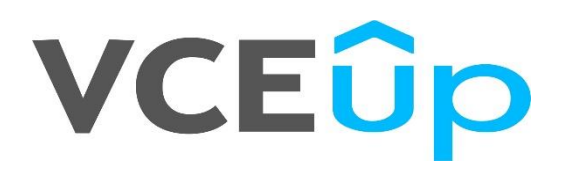

**DP-900**

**Microsoft Azure Data Fundamentals**

**VCEOp** 

# **Exam A**

# **QUESTION 1**

HOTSPOT

To complete the sentence, select the appropriate option in the answer area.

# **Hot Area:**

# **Answer Area**

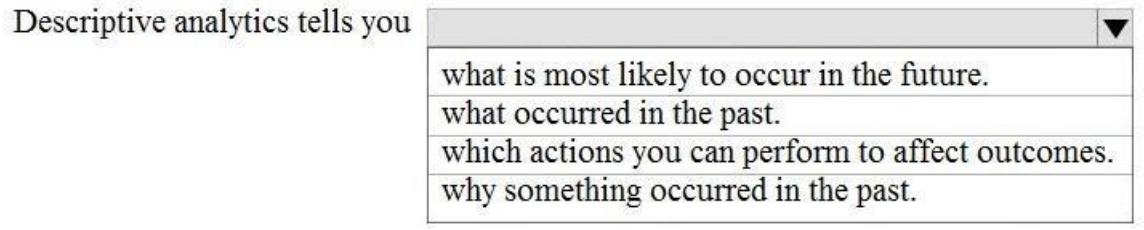

**Correct Answer:**

# **Answer Area**

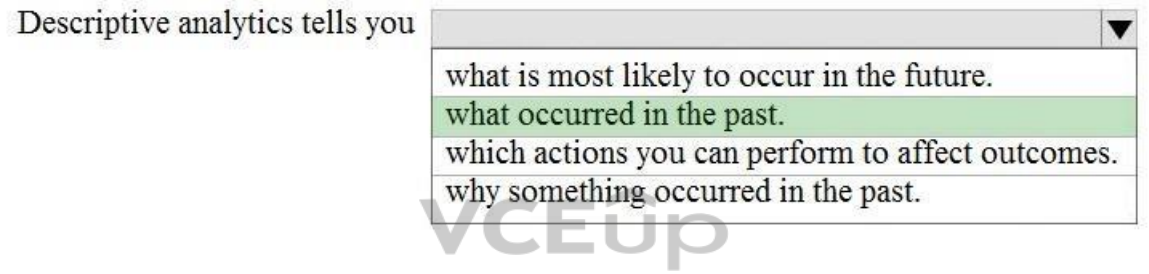

# **Section: Describe core data concepts Explanation**

# **Explanation/Reference:**

Reference: https://demand-planning.com/2020/01/20/the-differences-between-descriptive-diagnostic-predictive-cognitiveanalytics/

# **QUESTION 2**  HOTSPOT

For each of the following statements, select Yes if the statement is true. Otherwise, select No.

**NOTE:** Each correct selection is worth one point.

**Hot Area:**

# **Answer Area**

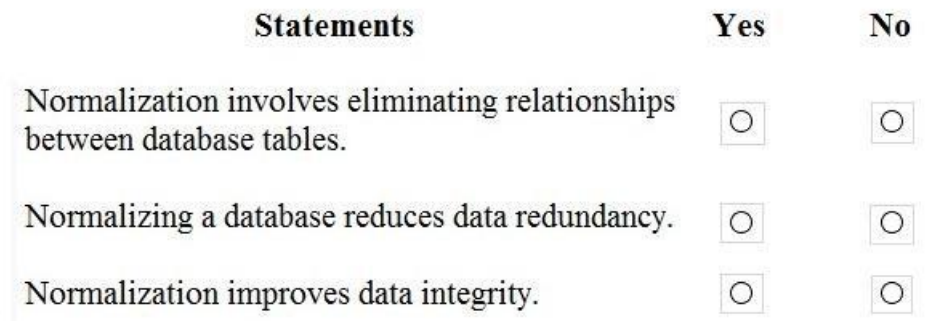

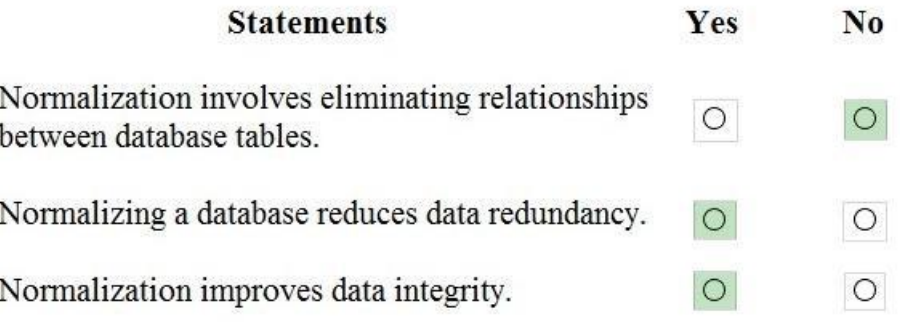

# **Section: Describe core data concepts Explanation**

# **Explanation/Reference:**

Reference: https://www.sqlshack.com/what-is-database-normalization-in-sqlserver/

# **QUESTION 3**

HOTSPOT

To complete the sentence, select the appropriate option in the answer area.

**Hot Area:**

# **Answer Area**

An extract, transform, and load (ETL) process

# requires

VCEU  $\overline{\textbf{v}}$ a matching schema in the data source and the data target. a target data store powerful enough to transform data. data that is fully processed before being loaded to the target data store. that the data target be a relational database.

**Correct Answer:**

# **Answer Area**

An extract, transform, and load (ETL) process

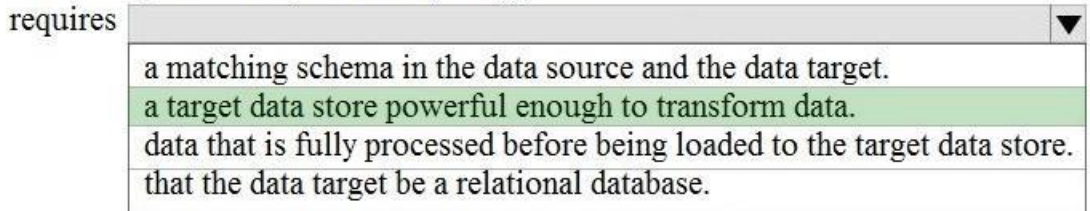

### **Section: Describe core data concepts Explanation**

## **Explanation/Reference:**

Explanation:

In the ELT pipeline, the transformation occurs in the target data store. ELT only works well when the target system is powerful enough to transform the data efficiently.

Incorrect Answers:

The data does not need to be fully processed: Often, the three ETL phases are run in parallel to save time. For example, while data is being extracted, a transformation process could be working on data already received and loading, and a loading process can begin working on the prepared data, rather than waiting for the entire extraction process to complete.

The target does need to be a relational database.

Reference: https://docs.microsoft.com/en-us/azure/architecture/data-guide/relational-data/etl

**QUESTION 4** 

HOTSPOT

To complete the sentence, select the appropriate option in the answer area.

**Hot Area:**

# **Answer Area**

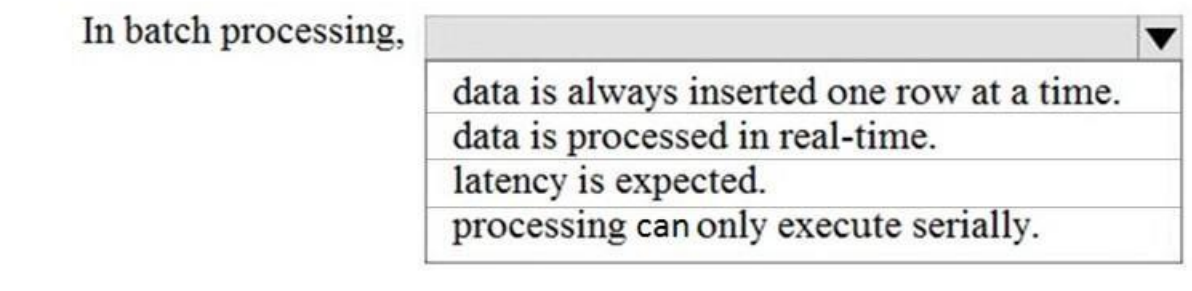

**Correct Answer:**

# **Answer Area**

In batch processing,

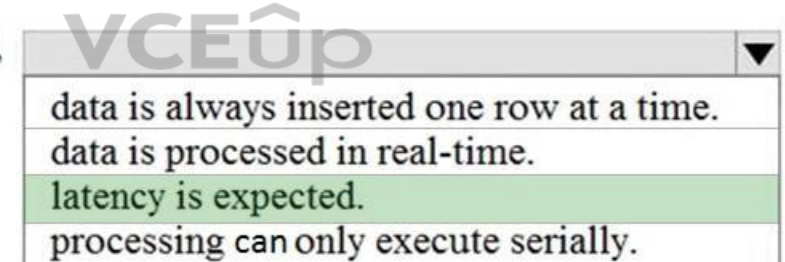

**Section: Describe core data concepts Explanation**

**Explanation/Reference:**

Reference: https://www.bmc.com/blogs/what-is-batch-processing-batch-processingexplained/

**QUESTION 5**  HOTSPOT

To complete the sentence, select the appropriate option in the answer area.

**Hot Area:**

**VCE<sub>Up</sub>** 

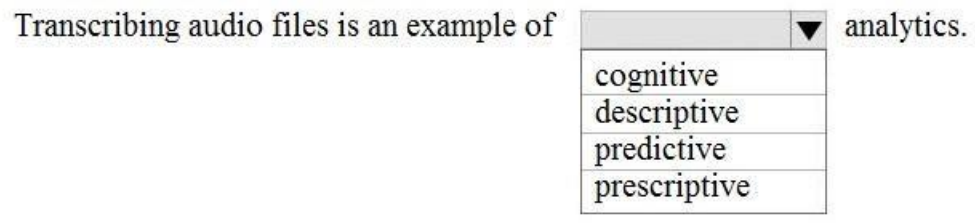

# **Correct Answer:**

# **Answer Area**

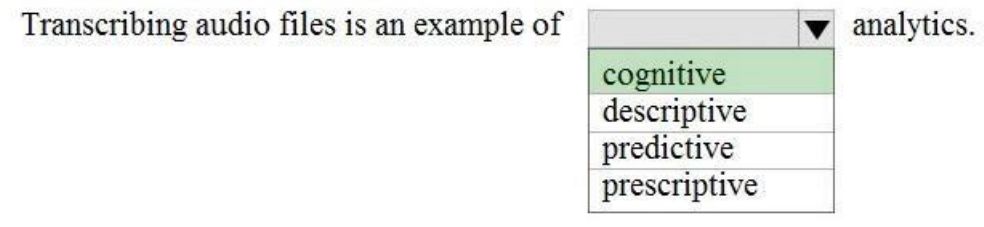

**VCEOp** 

# **Section: Describe core data concepts Explanation**

# **Explanation/Reference:**

Reference: https://azure.microsoft.com/en-us/services/cognitive-services/speech-services/

# **QUESTION 6**  DRAG DROP

Match the types of analytics that can be used to answer the business questions.

To answer, drag the appropriate analytics type from the column on the left to its question on the right. Each analytics type may be used once, more than once, or not at all.

**NOTE:** Each correct match is worth one point.

# **Select and Place:**

# **Analytics Types**

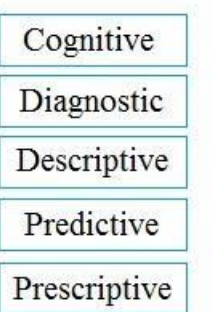

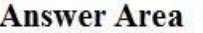

Why did sales increase last month?

How do I allocate my budget to buy different inventory items?

Which people are mentioned in a company's business documents?

**Correct Answer:**

# **Analytics Types**

# **Answer Area**

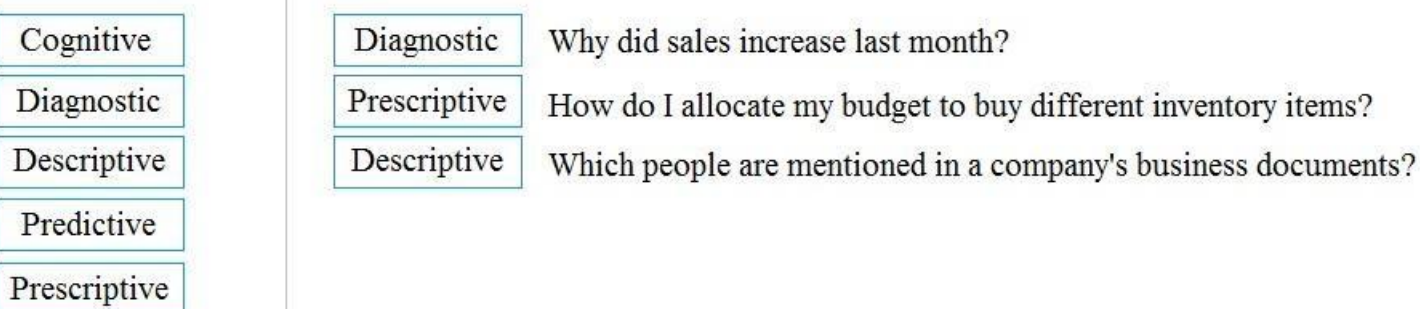

# **Section: Describe core data concepts Explanation**

# **Explanation/Reference:**

Explanation:

# Box 1: Diagnostic

Diagnostic Analytics: At this stage you can begin to answer some of those why questions. Historical data can begin to be measured against other data to answer the question of why something happened in the past. This is the gathering and interpreting different data sets to identify anomalies, detect patters, and determine relationships.

VCEÛp

# Box 2: Prescriptive

Prescriptive analytics is a combination of data, mathematical models, and various business rules to infer actions to influence future desired outcomes.

# Incorrect Answer:

Predictive analytics, broadly speaking, is a category of business intelligence that uses descriptive and predi[ctive variables](https://vceup.com) from the past to analyze and identify the likelihood of an unknown future outcome

# Box 3: Descriptive

Generally speaking, data analytics comes in four types: Descriptive, to answer the question: What's happening? Diagnostic, to answer the question: Why's happening? Predictive, to answer the question: What will happen? Prescriptive, to answer the question: What actions should we take?

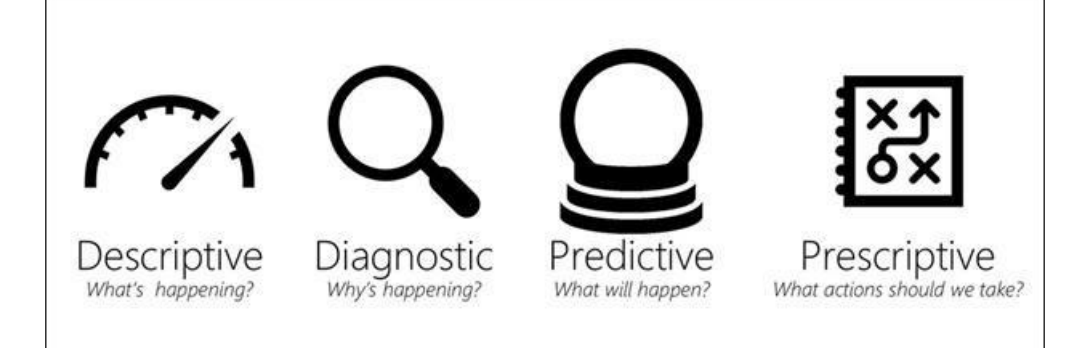

Reference: https://demand-planning.com/2020/01/20/the-differences-between-descriptive-diagnostic-predictive-cognitive-

analytics/ https://azure.microsoft.com/en-us/blog/answering-whats-happening-whys-happening-and-what-will-happen-with-iot-

# analytics/

# **QUESTION 7**  HOTSPOT

You have the following JSON document.

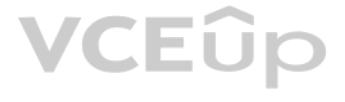

```
"customer" : {
"first name" : "Ben",
"last name" : "Smith",
"address" : {
      "line 1" : "161 Azure Ln",
      "line 2" : "Palo Alto",
      "ZIP code" : "54762"
\},
 "social media": [
     \left\{ \right."service" : "twitter",
         "handle" : "@bensmith"
      \},
      \mathcal{L}"service" : "linkedin",
         "handle" : "bensmith"
     \lambdal,
"phone numbers": [
      \left\{ \right."type": "mobile",
          "number": "555-555-555"
      \mathcal{F}\mathbf{I}\mathcal{F}
```
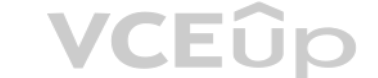

Use the drop-down menus to select the answer choice that completes each statement based on the information presented in the JSON document.

**NOTE:** Each correct selection is worth one point.

**Hot Area:**

# **Answer Area**

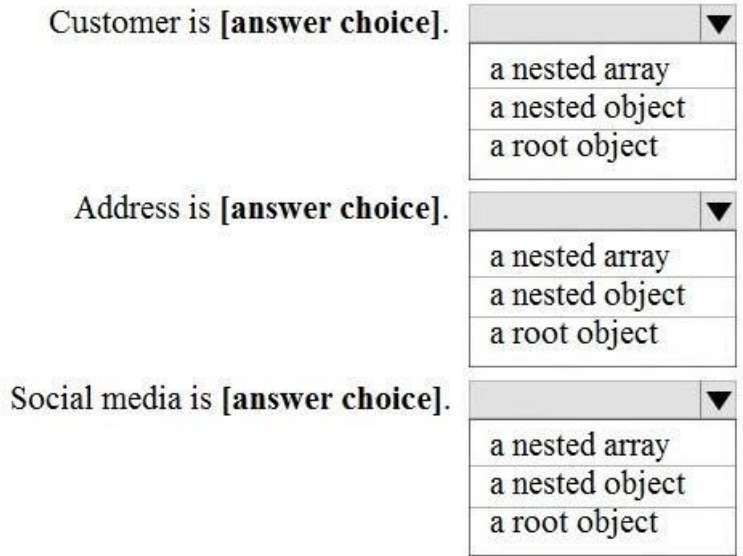

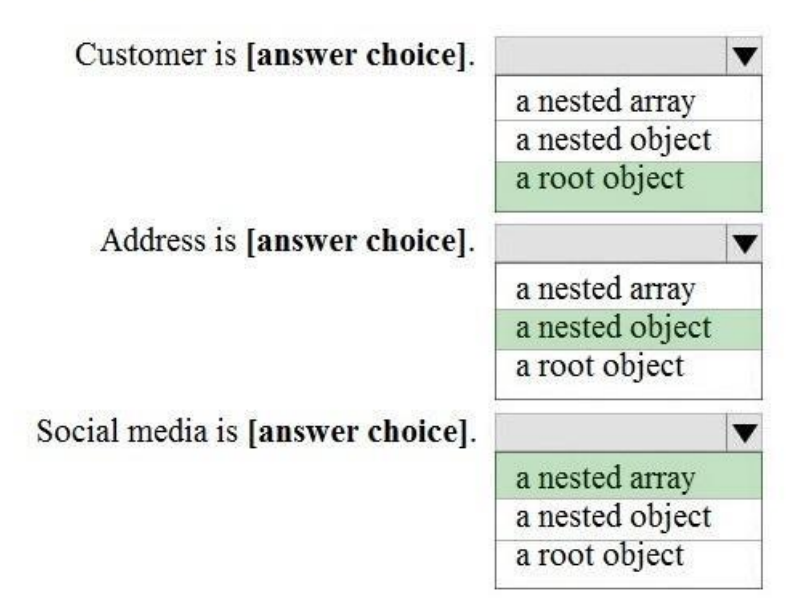

VCEÛp

**Section: Describe core data concepts Explanation**

**Explanation/Reference:** Reference:

You are reviewing the data model shown in the following exhibit. Product **Customer** Key: CustomerID Key: ProductID Foreign Keys: None Foreign Keys: None **Sales** Key: SalesID, Foreign Keys: CustomerID, ProductID, SalesPersonID, WarehouseID **SalesPerson** Warehouse Key: SalesPersonID Key: WarehouseID Foreign Keys: None Foreign Keys: None

https://www.w3schools.com/js/js\_json\_arrays.asp

https://www.w3schools.com/js/js\_json\_objects.asp

# **QUESTION 8**

HOTSPOT

Use the drop-down menus to select the answer choice that completes each statement based on the information presented in the graphic. **NOTE:**

Each correct selection is worth one point

**Hot Area:**

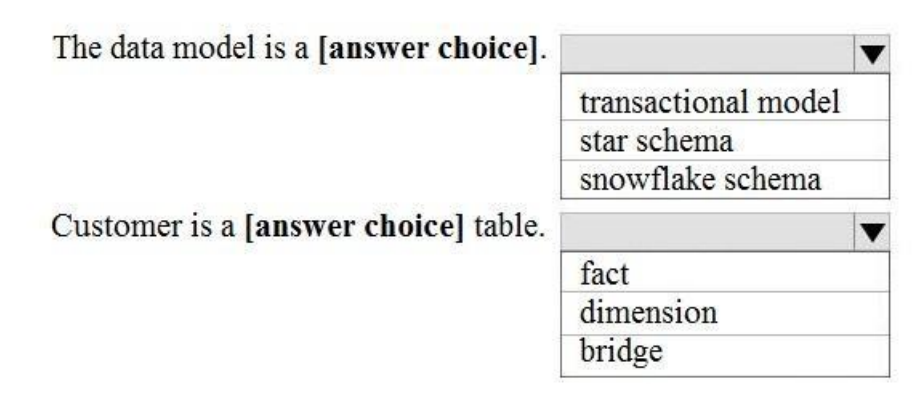

**Correct Answer:**

# **Answer Area**

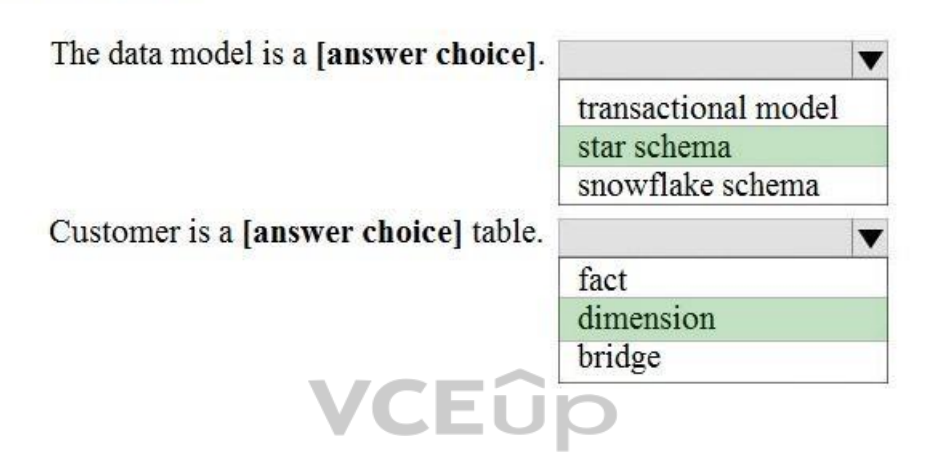

**Section: Describe core data concepts Explanation**

# **Explanation/Reference:**

Explanation:

## Box 1: star schema

In computing, the star schema is the simplest style of data mart schema and is the approach most widely used to develop data warehouses and dimensional data marts. The star schema consists of one or more fact tables refere number of dimension tables. The star schema is an important special case of the snowflake schema, and is more effective for handling simpler queries. Example:

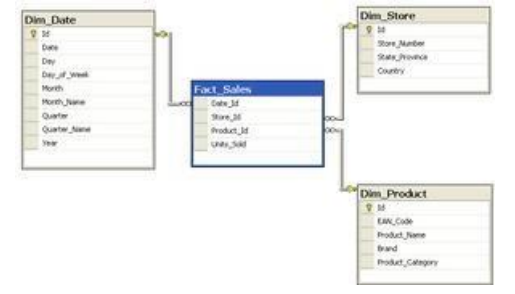

Incorrect Answers:

The data in the question is not normalized.

The snowflake schema is a variation of the star schema, featuring normalization of dimension tables. Example:

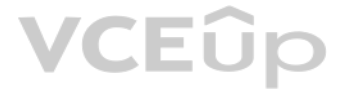

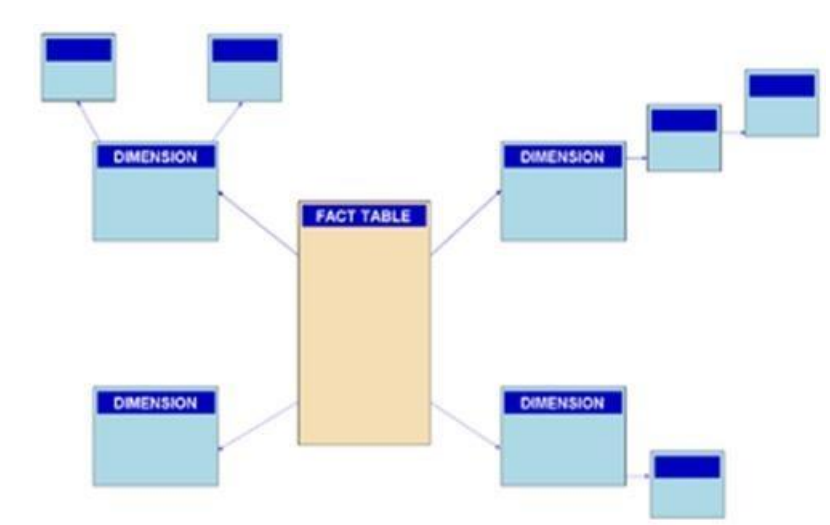

Note: A snowflake schema is a logical arrangement of tables in a multidimensional database such that the entity relationship diagram resembles a snowflake shape. The snowflake schema is represented by centralized fact tabl connected to multiple dimensions.[citation needed]. "Snowflaking" is a method of normalizing the dimension tables in a star schema. When it is completely normalized along all the dimension tables, the resultant structure r snowflake with the fact table in the middle.

Box 2: dimension

The star schema consists of one or more fact tables referencing any number of dimension tables.

Reference:

https://docs.microsoft.com/en-us/azure/synapse-analytics/sql-data-warehouse/sql-data-warehouse-tables-overview

https://en.wikipedia.org/wiki/Star\_schema https://en.wikipedia.org/wiki/Snowflake\_schema

https://azure.microsoft.com/en-us/blog/data-models-within-azure-analysis-services-and-power-bi/

**QUESTION 9**  HOTSPOT

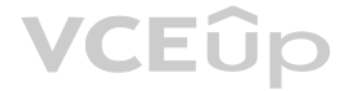

To complete the sentence, select the appropriate option in the answer area.

**Hot Area:**

# **Answer Area**

The massively parallel processing (MPP) engine of Azure

**Synapse Analytics** 

distributes processing across compute nodes. distributes processing across control nodes. redirects client connections across compute nodes. redirects client connections across control nodes.

 $\overline{\textbf{v}}$ 

 $\overline{\mathbf{v}}$ 

**Correct Answer:**

# **Answer Area**

The massively parallel processing (MPP) engine of Azure

**Synapse Analytics** 

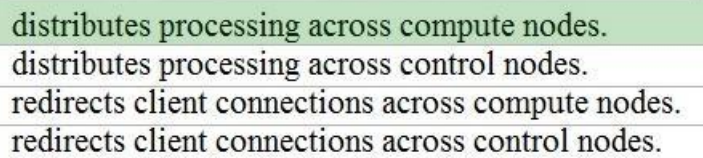

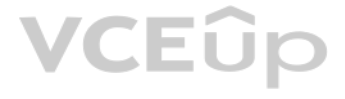

**Section: Describe core data concepts Explanation**

**Explanation/Reference:**

Reference: https://docs.microsoft.com/en-us/azure/synapse-analytics/sql-data-warehouse/massively-parallel-processing-mpp-architecture

# **QUESTION 10**

HOTSPOT

To complete the sentence, select the appropriate option in the answer area.

**Hot Area:**

**Correct Answer:**

**Section: Describe core data concepts Explanation**

**Explanation/Reference:** Reference: https://docs.microsoft.com/en-us/sql/relational-databases/indexes/clustered-and-nonclustered-indexes-described?view=sql-server-ver15

**QUESTION 11**  HOTSPOT

To complete the sentence, select the appropriate option in the answer area.

**Hot Area:**

**Correct Answer:**

**VCEUp** 

**Section: Describe core data concepts Explanation**

**Explanation/Reference:**  Explanation:

Disadvantages of non-relational databases include: Data Consistency — non-relational databases do not perform ACID transactions.

Note: Relational databases are optimized for writes. They are optimized for consistency and availability. Advantages of relational databases include simplicity, ease of data retrieval, data integrity, and flexibility.

# Incorrect Answers:

Use a relational database when data that you work with is structured, and the structure is not subject to frequent changes. Use Cloud storage (no relational database) for geographically distributed writes.

Reference: https://towardsdatascience.com/choosing-the-right-databasec45cd3a28f77

**QUESTION 12** HOTSPOT

For each of the following statements, select Yes if the statement is true. Otherwise, select No.

**NOTE:** Each correct selection is worth one point.

**Hot Area:**

**Correct Answer:**

**Section: Describe core data concepts Explanation**

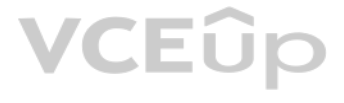

# **Explanation/Reference:**

Explanation:

Box 1: Yes

Big data solutions often use long-running batch jobs to filter, aggregate, and otherwise prepare the data for analysis. Usually these jobs involve reading source files from scalable storage (like HDFS, Azure Data Lake Stor Storage), processing them, and writing the output to new files in scalable storage.

# Box 2: No

Box 3: No

Reference: https://docs.microsoft.com/en-us/azure/architecture/data-guide/big-data/batch-processing

Where does data processing occur for each stage of the ELT process? To answer, drag the appropriate locations to the correct stages. Each location may be used once, more than once, or not at all. You may need to drag the s between panes or scroll to view content.

## **QUESTION 13**  DRAG DROP

Your company plans to load data from a customer relationship management (CRM) system to a data warehouse by using an extract, load, and transform (ELT) process.

**NOTE:** Each correct selection is worth one point.

**Select and Place:**

**Correct Answer:**

**Section: Describe core data concepts Explanation**

**Explanation/Reference:**  Explanation:

Box 1: The CRM system Data is extracted from the CRM system.

Box 2: The data warehouse Data is loaded to the data warehouse.

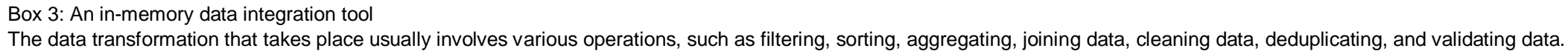

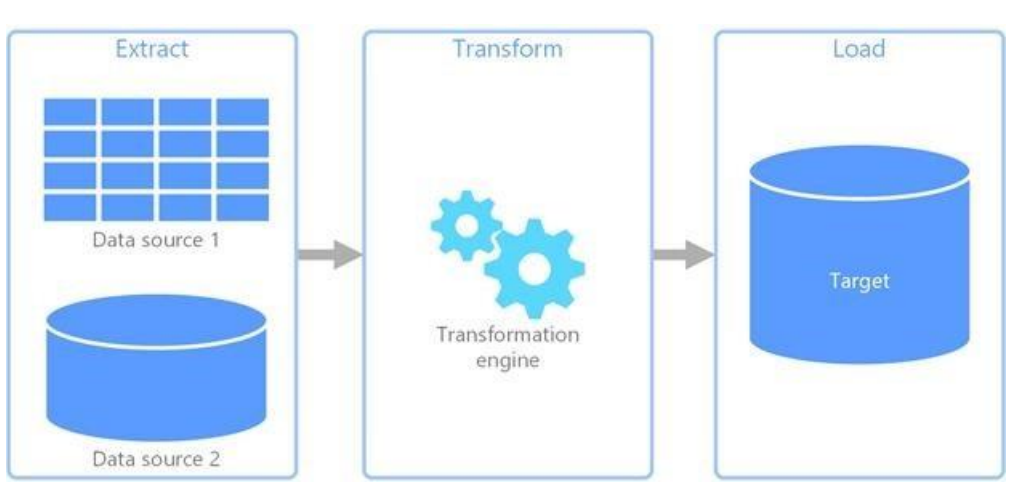

Reference: https://docs.microsoft.com/en-us/azure/architecture/data-guide/relational-data/etl

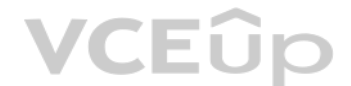

# **QUESTION 14**  HOTSPOT

To complete the sentence, select the appropriate option in the answer area.

**Explanation/Reference:**  Explanation:

## **Hot Area:**

**Correct Answer:**

**Section: Describe core data concepts Explanation**

Generally speaking, data analytics comes in four types (Figure 1):

Reference: https://azure.microsoft.com/en-us/blog/answering-whats-happening-whys-happening-and-what-will-happen-with-iotanalytics/

Descriptive, to answer the question: What's happening? Diagnostic, to answer the question: Why's happening? Predictive, to answer the question: What will happen? Prescriptive, to answer the question: What actions should we take?

# **QUESTION 15**  DRAG DROP

Match the types of visualizations to the appropriate descriptions.

To answer, drag the appropriate visualization type from the column on the left to its description on the right. [Each visualization type ma](https://vceup.com)y be used once, more than once, or not at all.<br>NOTE: Each access a stable worth and

**NOTE:** Each correct match is worth one point.

## **Select and Place:**

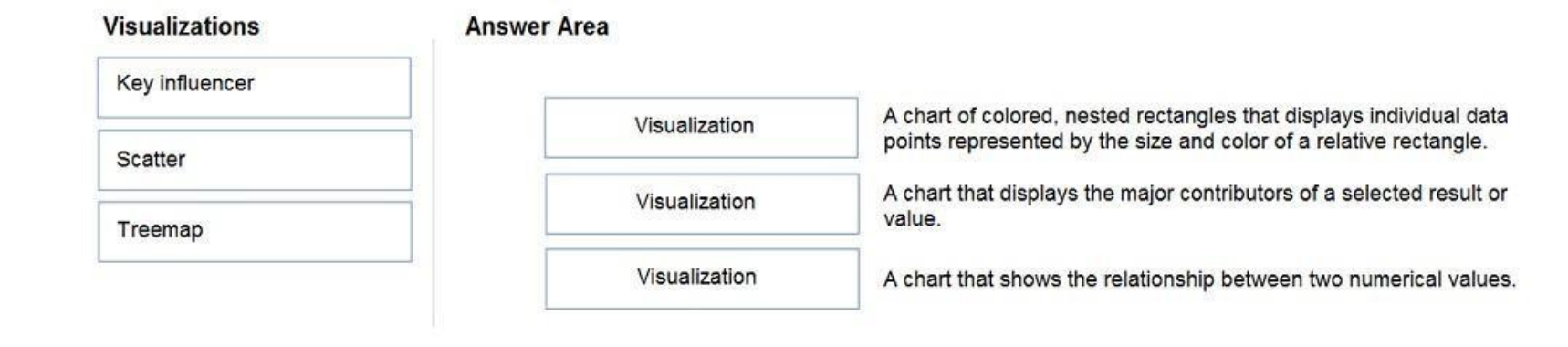

### **Correct Answer:**

# **Visualizations**

## **Answer Area**

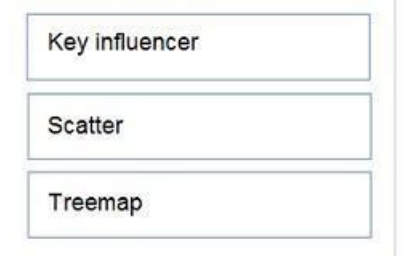

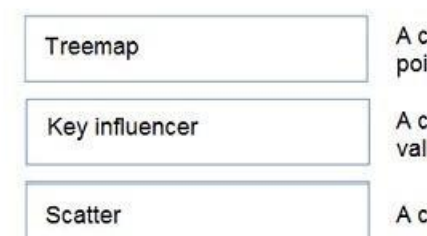

chart of colored, nested rectangles that displays individual data ints represented by the size and color of a relative rectangle.

chart that displays the major contributors of a selected result or lue.

chart that shows the relationship between two numerical values.

# **Section: Describe core data concepts Explanation**

# **Explanation/Reference:**

Explanation:

# Box 1: Tree map

Treemaps are charts of colored rectangles, with size representing value. They can be hierarchical, with rectangles nested within the main rectangles.

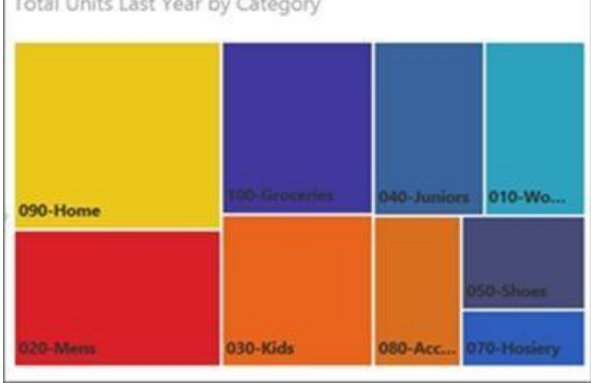

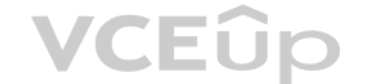

# Box 2: Key influencer

A key influencer chart displays the major contributors to a selected result or value.

# Box 3: Scatter

Scatter and Bubble charts display relationships between 2 (scatter) or 3 (bubble) quantitative measures -- whether or not, in which order, etc.

# **QUESTION 16** You need to create an Azure Storage account.

Data in the account must replicate outside the Azure region automatically.

Which two types of replication can you use for the storage account? Each correct answer presents a complete solution.

**NOTE:** Each correct selection is worth one point.

A. zone-redundant storage (ZRS)

B. read-access geo-redundant storage (RA-GRS)

C. locally-redundant storage (LRS)

D. geo-redundant storage (GRS)

**Correct Answer:** BD **Section: Describe core data concepts Explanation**

**Explanation/Reference:**

Explanation:

D: Azure Storage offers two options for copying your data to a secondary region:

- Geo-redundant storage (GRS)
- Geo-zone-redundant storage (GZRS)

B: With GRS or GZRS, the data in the secondary region isn't available for read or write access unless there is a failover to the secondary region. For read access to the secondary region, configure your storage account to geo-redundant storage (RA-GRS) or read-access geo-zone-redundant storage (RA-GZRS).

Reference:

https://docs.microsoft.com/en-us/azure/storage/common/storage-redundancy#redundancy-in-a-secondary-region

# **QUESTION 17**

HOTSPOT

For each of the following statements, select Yes if the statement is true. Otherwise, select No.

**NOTE:** Each correct selection is worth one point.

# **Hot Area:**

**Correct Answer:**

**Section: Describe core data concepts Explanation**

# **Explanation/Reference:**

Explanation:

Box 1: Yes

Like laaS, PaaS includes infrastructure – servers, storage, and networking – but also middleware, development tools, business intelligence (BI) services, database management systems, and more. PaaS is designed to support t web application lifecycle: building, testing, deploying, managing, and updating. PaaS allows you to avoid the expense and complexity of buying and managing software licenses, the underl[ying application infrastructu](https://vceup.com)re and middleware, container orchestrators such as Kubernetes, or the development tools a

resources

# Box 2: Yes

You manage the applications and services you develop, and the cloud service provider typically manages everything else.

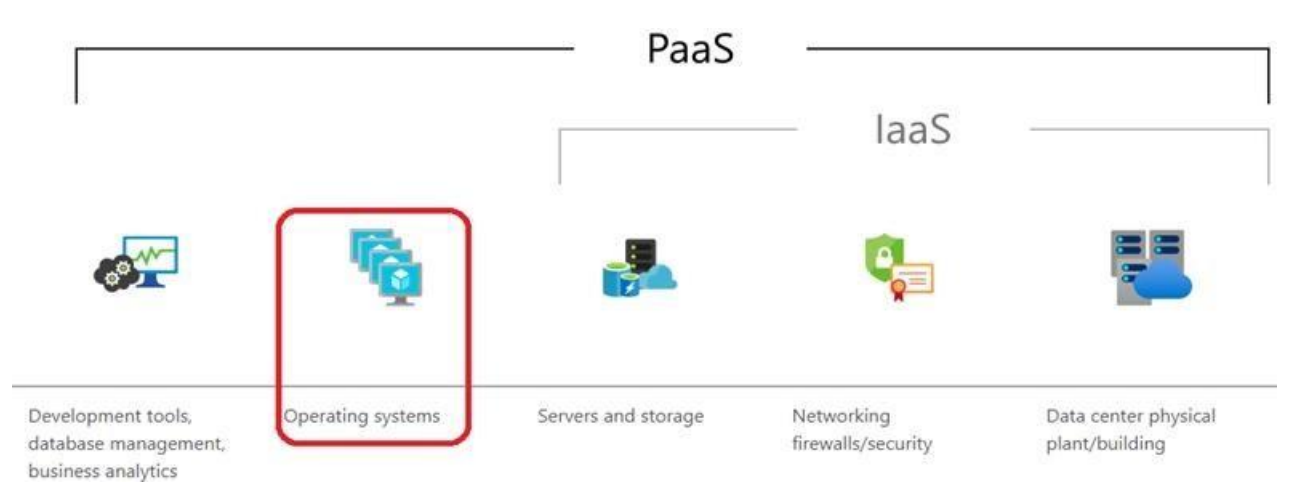

# Box 3: No

There really is no way to pause / stop billing for your Azure SQL Database.

Microsoft's official answer "Yes, you can export your database. Delete the Azure SQL database and that will pause billing. Then when you need it you can create a new database and import your previously exported DB."

Reference: https://azure.microsoft.com/en-us/overview/what-is-paas https://feedback.azure.com/forums/217321-sql-

database/suggestions/6931152-please-add-ability-to-temporarily-turn-off-on-sql

# **QUESTION 18** Which statement is an example of Data Manipulation Language (DML)?

- A. REVOKE
- B. DISABLE
- C. INSERT
- D. GRANT

# **Correct Answer:** C **Section: Describe core data concepts Explanation**

# **Explanation/Reference:**

Explanation: Data Manipulation Language (DML) statements: DELETE INSERT

UPDATE

Reference:

https://docs.microsoft.com/en-us/azure/synapse-analytics/sql-data-warehouse/sql-data-warehouse-reference-tsql-statements

**QUESTION 19** You have a SQL query that combines customer data and order data. The query includes calculated columns.

You need to persist the SQL query so that other users can use the query.

What should you create?

A. an index B. a view C. a scalar function D. a table

**Correct Answer:** B **Section: Describe core data concepts Explanation**

# **Explanation/Reference:**

Explanation: A view is a virtual table whose contents are defined by a query. A view acts as a filter on the underlying tables referenced in the view. The query that defines the view can be from one or more tables or from other views i databases.

# Reference:

https://docs.microsoft.com/en-us/sql/relational-databases/views/views

# **QUESTION 20**

HOTSPOT

To complete the sentence, select the appropriate option in the answer area.

# **Hot Area:**

**Correct Answer:**

**Section: Describe core data concepts Explanation**

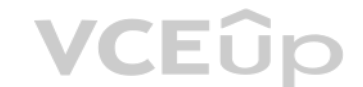

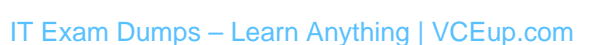

# **Explanation/Reference:**  Explanation:

Box 1: simple lookups

A key/value store associates each data value with a unique key. Most key/value stores only support simple query, insert, and delete operations. To modify a value (either partially or completely), an application must overwr for the entire value. In most implementations, reading or writing a single value is an atomic operation.

An application can store arbitrary data as a set of values. Any schema information must be provided by the application. The key/value store simply retrieves or stores the value by key.

## Reference:

https://docs.microsoft.com/en-us/azure/architecture/guide/technology-choices/data-store-overview

# **QUESTION 21**

DRAG DROP

Match the types of data to the appropriate Azure data services.

To answer, drag the appropriate data type from the column on the left to its service on the right. Each data type may be used once, more than once, or not at all.

**NOTE:** Each correct match is worth one point.

**Select and Place:**

**Explanation/Reference:**  Explanation:

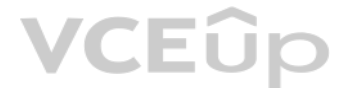

**Correct Answer:**

**Section: Describe core data concepts Explanation**

**Explanation/Reference:**  Explanation:

Box 1: Image files Azure Blob storage is suitable for image files.

Box 2:Key/value pairs Azure CosmosDB table API is a key-value storage hosted in the cloud.

Box 3: Relationship between employees One-to-many relationships between business domain objects occur frequently: for example, one department has many employees. There are several ways to implement one-to-many relationships in the Azure Table service.

## Reference:

https://docs.microsoft.com/en-us/azure/storage/tables/table-storage-design-modeling

# **QUESTION 22**  DRAG DROP

Match the Azure Data Lake Storage terms to the appropriate levels in the hierarchy.

To answer, drag the appropriate term from the column on the left to its level on the right. Each term may be used once, more than once, or not at all.

**NOTE:** Each correct match is worth one point.

**Select and Place:**

**Correct Answer:**

**Section: Describe core data concepts Explanation**

# Box 1: Azure Storage account Azure file shares are deployed into storage accounts, which are top-level objects that represent a shared pool of storage.

# Box 2: File share

Reference: https://docs.microsoft.com/en-us/azure/storage/files/storage-how-to-create-fileshare

**QUESTION 23** What are two characteristics of real-time data processing? Each correct answer presents a complete solution.

**NOTE:** Each correct selection is worth one point.

A. Data is processed periodically B. Low latency is expected C. High latency is acceptable D. Data is processed as it is created

**Correct Answer:** BD **Section: Describe core data concepts Explanation**

# **Explanation/Reference:**

Explanation:

Real time processing deals with streams of data that are captured in real-time and processed with minimal latency to generate real-time (or near-real-time) reports or automated responses.

**Answer Area** 

Reference: https://docs.microsoft.com/en-us/azure/architecture/data-guide/big-data/real-time-processing

# **QUESTION 24**

DRAG DROP

Match the Azure Data Factory components to the appropriate descriptions.

To answer, drag the appropriate component from the column on the left to its description on the right. Each component may be used once, more than once, or not at all.

**NOTE:** Each correct match is worth one point.

# **Select and Place:**

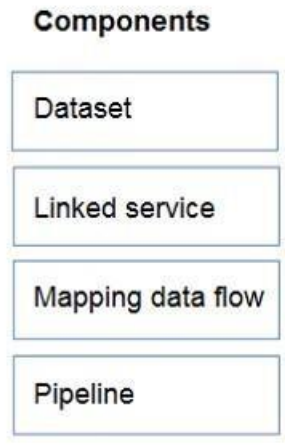

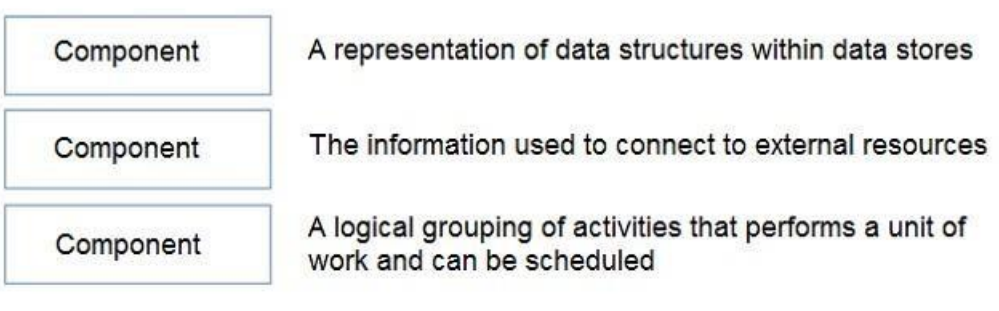

**Correct Answer:**

**VCEOp** 

# **Answer Area Components** Dataset A representation of data structures within data stores Dataset Linked service The information used to connect to external resources Linked service Mapping data flow A logical grouping of activities that performs a unit of Pipeline work and can be scheduled Pipeline

# **Section: Describe core data concepts Explanation**

# **Explanation/Reference:**

Explanation:

Box 1: Dataset Datasets must be created from paths in Azure datastores or public web URLs, for the data to be accessible by Azure Machine Learning.

# Box 2: Linked service

Linked services are much like connection strings, which define the connection information needed for Data Factory to connect to external resources.

# Box 3: Pipeline

A pipeline is a logical grouping of activities that together perform a task.

Reference: https://k21academy.com/microsoft-azure/dp-100/datastores-and-datasets-in-

azure/ https://docs.microsoft.com/en-us/azure/data-factory/concepts-linked-services

https://docs.microsoft.com/en-us/azure/data-factory/concepts-pipelines-activities

# **QUESTION 25**  DRAG DROP

Match the types of workloads to the appropriate scenarios.

To answer, drag the appropriate workload type from the column on the left to its scenario on the right. Each workload type may be used once, more than once, or not at all.

**NOTE:** Each correct match is worth one point.

# **Select and Place:**

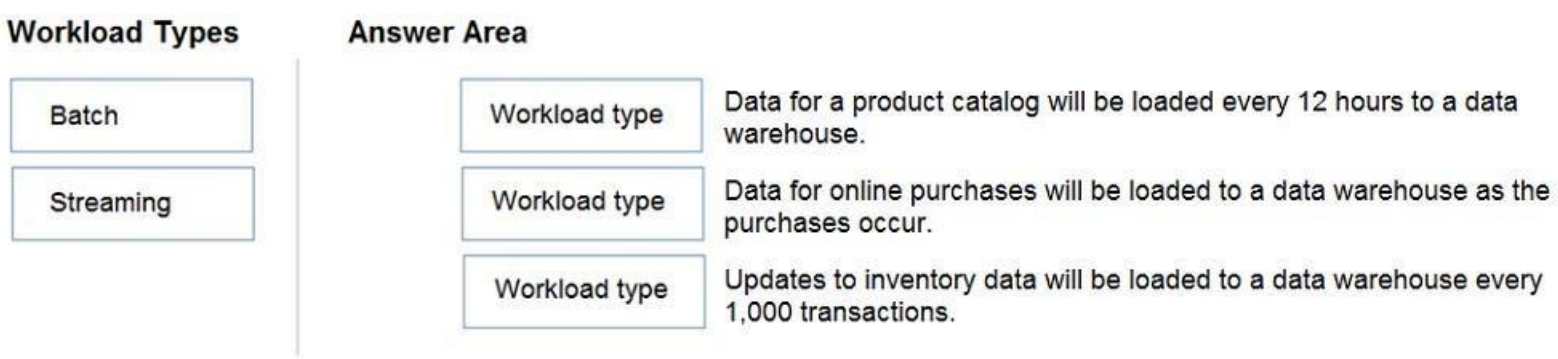

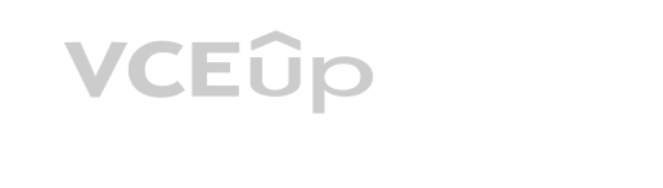

# **Workload Types**

**Answer Area** 

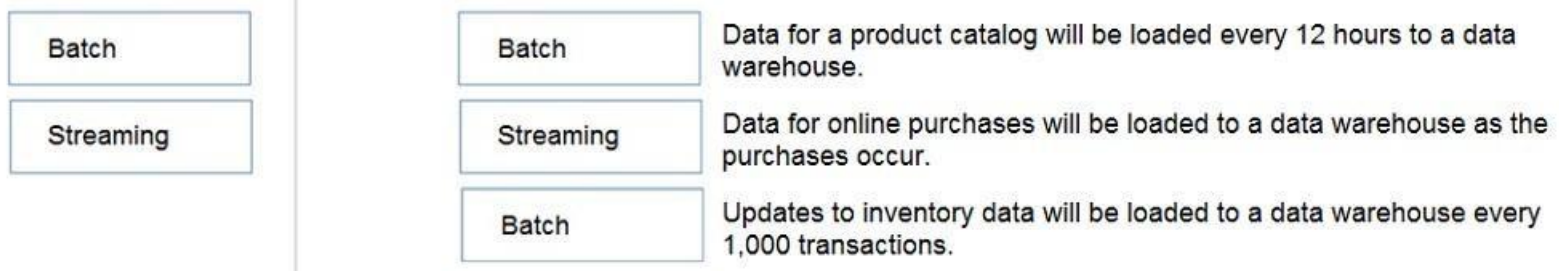

# **Section: Describe core data concepts Explanation**

# **Explanation/Reference:**

Explanation:

# Box 1: Batch

Batch processing refers to the processing of blocks of data that have already been stored over a period of time.

# Box 2: Streaming

Stream processing is a big data technology that allows us to process data in real-time as they arrive and detect conditions within a small period of time from the point of receiving the data. It allows us to feed data into they get generated and get instant analytics results.

VCEÛp

Box 3: Batch

# Reference:

https://docs.microsoft.com/en-us/azure/architecture/data-guide/technology-choices/batch-processing

# **QUESTION 26**

HOTSPOT

To complete the sentence, select the appropriate option in the answer area.

**Hot Area:**

# **Answer Area**

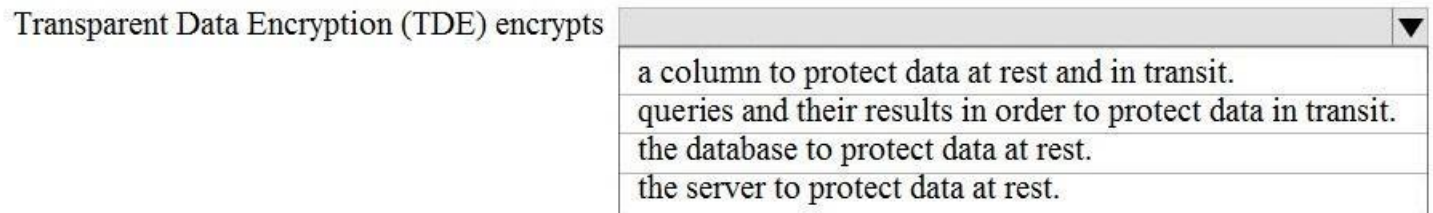

**Correct Answer:**

# **Answer Area**

Transparent Data Encryption (TDE) encrypt

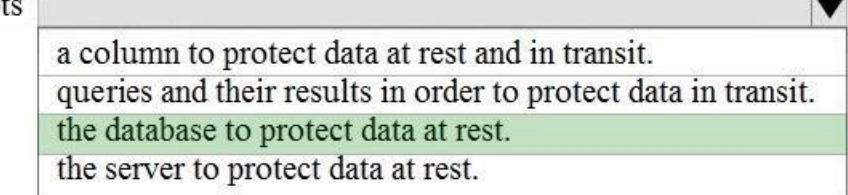

 $1 - 1$ 

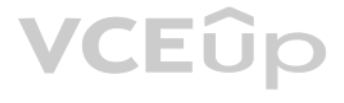

**Section: Describe how to work with relational data on Azure Explanation**

## **Explanation/Reference:**

Reference: https://docs.microsoft.com/en-us/azure/azure-sql/database/transparent-data-encryption-tde-overview?tabs=azureportal

**QUESTION 27** You need to ensure that users use multi-factor authentication (MFA) when connecting to an Azure SQL database.

Which type of authentication should you use?

A. service principal authentication

B. Azure Active Directory (Azure AD) authentication

- C. SQL authentication
- D. certificate authentication

**Correct Answer:** B **Section: Describe how to work with relational data on Azure Explanation Explanation/Reference:** Reference: https://docs.microsoft.com/en-us/azure/azure-sql/database/features**comparison** 

# **Correct Answer:** B

**Section: Describe how to work with relational data on Azure Explanation**

**Explanation/Reference:** Reference: https://docs.microsoft.com/en-us/azure/azure-sql/database/authentication-mfa-ssms-overview

**QUESTION 28** What is a benefit of hosting a database on Azure SQL managed instance as compared to an Azure SQL database?

A. built-in high availability

- B. native support for cross-database queries and transactions
- C. system-initiated automatic backups
- D. support for encryption at rest

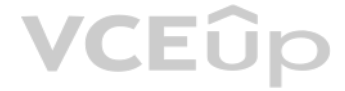

**QUESTION 29**  HOTSPOT

To complete the sentence, select the appropriate option in the answer area.

**Hot Area:**

**Answer Area** 

By default, each Azure SQL database is protected by

 $\blacktriangledown$ a network security group (NSG). a server-level firewall. Azure Firewall. Azure Front Door.

**Correct Answer:**

By default, each Azure SQL database is protected by

a network security group (NSG). a server-level firewall. Azure Firewall. Azure Front Door.

 $\overline{\textbf{v}}$ 

# **Section: Describe how to work with relational data on Azure Explanation**

# **Explanation/Reference:**

Explanation:

When you create a new server in Azure SQL Database or Azure Synapse Analytics named mysqlserver, for example, a server-level firewall blocks all access to the public endpoint for the server

Reference: https://docs.microsoft.com/en-us/azure/security/fundamentals/infrastructure-sql

# **QUESTION 30**

You need to design and model a database by using a graphical tool that supports project-oriented offline database development.

What should you use?

A. Microsoft SQL Server Data Tools (SSDT) B. Microsoft SQL Server Management Studio (SSMS) C. Azure Databricks D. Azure Data Studio

**Correct Answer:** A

**VCEUp** 

**Section: Describe how to work with relational data on Azure Explanation**

**Explanation/Reference:** Reference: https://docs.microsoft.com/en-us/sql/ssdt/project-oriented-offline-database-development?view=sql-server-ver15

**QUESTION 31**  DRAG DROP

Match the security components to the appropriate scenarios.

To answer, drag the appropriate component from the column on the left to its scenario on the right. Each component may be used once, more than once, or not at all.

**NOTE:** Each correct match is worth one point.

# **Select and Place:**

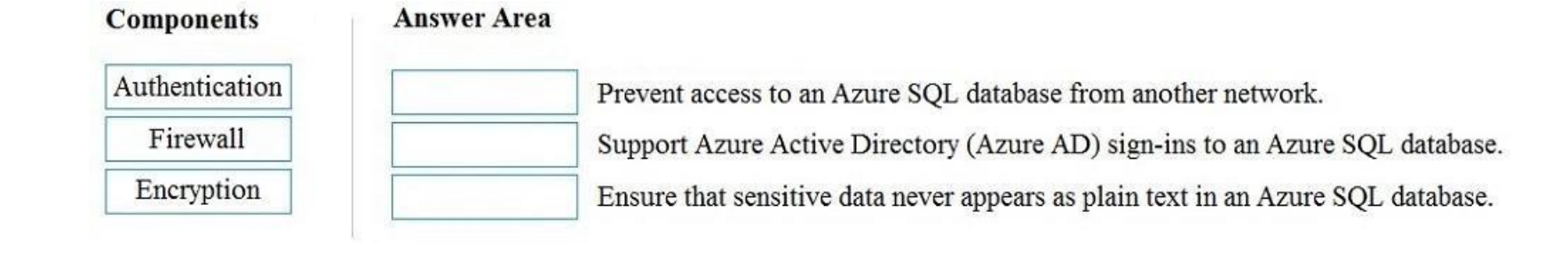

**Correct Answer:**

# **Components**

# **Answer Area**

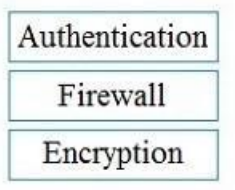

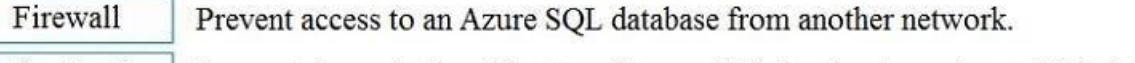

Authentication Support Azure Active Directory (Azure AD) sign-ins to an Azure SQL database.

Encryption Ensure that sensitive data never appears as plain text in an Azure SQL database.

## **Section: Describe how to work with relational data on Azure Explanation**

# **Explanation/Reference:**

Reference:

https://docs.microsoft.com/en-us/sql/database-engine/configure-windows/configure-a-windows-firewall-for-database-engine-access?view=sql-server-ver15 https://docs.microsoft.com/en-

us/azure/azure-sql/database/authentication-aad-overview https://docs.microsoft.com/en-us/azure/azure-sql/database/always-encrypted-certificate-store-configure

**QUESTION 32** You have a transactional application that stores data in an Azure SQL managed instance.

When should you implement a read-only database replica?

A. You need to generate reports without affecting the transactional workload.

- B. You need to audit the transactional application.
- C. You need to implement high availability in the event of a regional outage.
- D. You need to improve the recovery point objective (RPO).

# **Correct Answer:** A

# **Section: Describe how to work with relational data on Azure Explanation**

# **Explanation/Reference:**

Explanation: Use read-only replicas to offload read-only query workloads.

Reference:

https://docs.microsoft.com/en-us/azure/azure-sql/database/read-scale-out

**QUESTION 33**  HOTSPOT

To complete the sentence, select the appropriate option in the answer area.

**Hot Area:**

**Answer Area** 

A relational database must be used when

 $\overline{\mathbf{v}}$ a dynamic schema is required. data will be stored as key/value pairs. storing large images and videos. strong consistency guarantees are required.

**VCEUp** 

A relational database must be used when

a dynamic schema is required. data will be stored as key/value pairs. storing large images and videos. strong consistency guarantees are required.

 $\blacktriangledown$ 

# **Section: Describe how to work with relational data on Azure Explanation**

# **Explanation/Reference:**

# **QUESTION 34**  HOTSPOT

To complete the sentence, select the appropriate option in the answer area.

# **Hot Area:**

**Answer Area** 

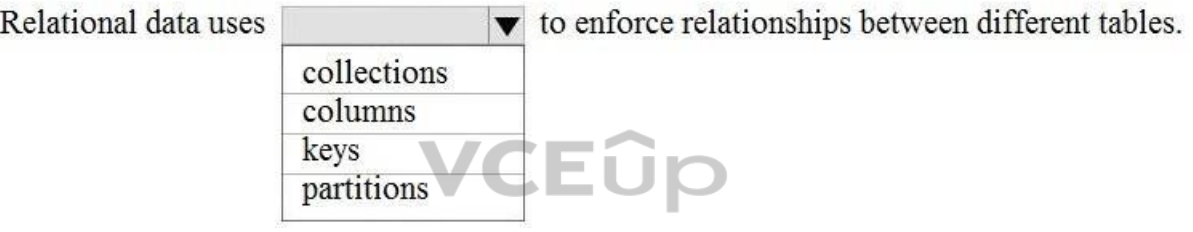

**Correct Answer:**

# **Answer Area**

![](_page_23_Figure_12.jpeg)

# **Section: Describe how to work with relational data on Azure Explanation**

# **Explanation/Reference:**

Reference: https://teachcomputerscience.com/relationaldatabases/

# **QUESTION 35**  HOTSPOT

To complete the sentence, select the appropriate option in the answer area.

# **Hot Area:**

**Higher** 

![](_page_24_Picture_134.jpeg)

**Correct Answer:**

# **Answer Area**

![](_page_24_Picture_135.jpeg)

 $\overline{\bullet}$  is a virtual table that contains content defined by a query.

is a virtual table that contains content defined by a query.

**Section: Describe how to work with relational data on Azure Explanation**

# **Explanation/Reference:**

Reference: https://docs.microsoft.com/en-us/sql/relationaldatabases/views/views

**QUESTION 36** You need to query a table named Products in an Azure SQL database.

![](_page_24_Picture_10.jpeg)

Which three requirements must be met to query the table from the internet? Each correct answer presents part of the solution. (Choose three.)

**NOTE:** Each correct selection is worth one point.

A. You must be assigned the Reader role for the resource group that contains the database.

B. You must have SELECT access to the Products table.

- C. You must have a user in the database.
- D. You must be assigned the Contributor role for the resource group that contains the database.

E. Your IP address must be allowed to connect to the database.

**Correct Answer:** BCE **Section: Describe how to work with relational data on Azure Explanation**

**Explanation/Reference:** Explanation: Incorrect Answers: A, D: Resource group permissions is not required to query an Azure SQL database table.

Reference: https://docs.microsoft.com/en-us/sql/relational-databases/security/authentication-access/getting-started-with-database-engine-permissions?view=sql-server-ver15

# **QUESTION 37**

You have an inventory management database that contains the following table.

![](_page_25_Picture_166.jpeg)

Which statement should you use in a SQL query to change the inventory quantity of Product1 to 270?

A. INSERT

B. MERGE

C. UPDATE

D. CREATE

**Correct Answer:** C **Section: Describe how to work with relational data on Azure Explanation**

# **Explanation/Reference:**

Reference: https://docs.microsoft.com/en-us/sql/t-sql/queries/update-transact-sql?view=sql-server-ver15

**QUESTION 38** Your company needs to implement a relational database in Azure. The solution must minimize ongoing maintenance.

Which Azure service should you use?

A. Azure HDInsight B. Azure SQL Database C. Azure Cosmos DB D. SQL Server on Azure virtual machines

![](_page_25_Picture_12.jpeg)

**Correct Answer:** B **Section: Describe how to work with relational data on Azure Explanation**

**Explanation/Reference:** Reference: https://azure.microsoft.com/en-us/services/sql-database/#features

# **QUESTION 39**

You are writing a set of SQL queries that administrators will use to troubleshoot an Azure SQL database.

You need to embed documents and query results into a SQL notebook.

What should you use?

A. Microsoft SQL Server Management Studio (SSMS) B. Azure Data Studio C. Azure CLI D. Azure PowerShell

**Correct Answer:** B **Section: Describe how to work with relational data on Azure Explanation**

**Explanation/Reference:** Reference: https://www.mssqltips.com/sqlservertip/5997/create-sql-server-notebooks-in-azure-data-studio/

## **QUESTION 40**  DRAG DROP

Match the terms to the appropriate descriptions.

To answer, drag the appropriate term from the column on the left to its description on the right. Each term may be used once, more than once, or not at all.

**NOTE:** Each correct match is worth one point.

## **Select and Place:**

![](_page_26_Figure_5.jpeg)

# **Answer Area**

![](_page_26_Figure_7.jpeg)

### **Correct Answer:**

![](_page_26_Picture_150.jpeg)

View

Table

![](_page_26_Picture_151.jpeg)

![](_page_26_Picture_152.jpeg)

**Section: Describe how to work with relational data on Azure Explanation**

# **Explanation/Reference:**

Reference:

https://en.wikipedia.org/wiki/Table\_(database)#:~:text=A%20table%20is%20a%20collection,table%20format%20within%20a%20database.&text=In%20relational%20databases%2C%20and%20flat.a%20row%20and%20column%20intersect.

https://en.wikipedia.org/wiki/View\_(SQL)

https://en.wikipedia.org/wiki/Database\_index#:~:text=A%20database%20index%20is%20a,maintain%20the%20index%20data%20structure.

**QUESTION 41** You have an e-commerce application that reads and writes data to an Azure SQL database.

Which type of processing does the application use?

A. stream processing

- B. batch processing
- C. Online Analytical Processing (OLAP)
- D. Online Transaction Processing (OLTP)

**Correct Answer:** D **Section: Describe how to work with relational data on Azure Explanation**

# **Explanation/Reference:**

Explanation:

OLTP is designed to serve as a persistent data store for business or front-end applications. OLTP administers day to day transaction of an organization.

## Reference:

https://sqlwizard.blog/2020/03/15/sql-server-oltp-vs-olap/

# **QUESTION 42**

When can you use an Azure Resource Manager template?

A. to automate the creation of an interdependent group of Azure resources in a repeatable way

B. to apply Azure policies for multi-tenant deployments

- C. to provision Azure subscriptions
- D. to control which services and feature administrators and developers can deploy from the Azure portal

### **Correct Answer:** A **Section: Describe how to work with relational data on Azure Explanation**

# **Explanation/Reference:**

Explanation:

To implement infrastructure as code for your Azure solutions, use Azure Resource Manager templates (ARM templates). The template is a JavaScript Object Notation (JSON) file that defines the infrastructure and configuration The template uses declarative syntax, which lets you state what you intend to deploy without having to write the sequence of programming commands to create it. In the template, you specify the resources to deploy and the p those resources.

You can automate deployments and use the practice of infrastructure as code. In code, you define the infrastructure that needs to be deployed

When creating an Azure SQL Database, the firewall needs to be configured before anyone will be able to access the database. By default, no external access to your SQL Database will be allowed until you explicitly assign pe creating a firewall rule.

Reference: https://docs.microsoft.com/en-us/azure/azure-resource-manager/templates/overview

**QUESTION 43** You have an Azure SQL database that you access directly from the Internet.

You recently changed your external IP address.

![](_page_27_Picture_193.jpeg)

What is a possible cause of the issue?

A. role-based access control (RBAC)

- B. Dynamic Host Configuration Protocol (DHCP)
- C. Domain Name Service (DNS)
- D. a database-level firewall

# **Correct Answer:** D **Section: Describe how to work with relational data on Azure Explanation**

## **Explanation/Reference:**

Explanation:

The Azure SQL Database firewall lets you decide which IP addresses may or may not have access to either your Azure SQL Server or your Azure SQL database.

Reference:

https://www.sqlshack.com/configuring-the-azure-sql-database-firewall/

**QUESTION 44**  DRAG DROP

Match the tools to the appropriate descriptions.

To answer, drag the appropriate tool from the column on the left to its description on the right. Each tool may be used once, more than once, or not at all.

**Select and Place:**

![](_page_27_Picture_34.jpeg)

## **Tools**

### **Answer Area**

![](_page_28_Picture_109.jpeg)

### **Correct Answer:**

![](_page_28_Picture_110.jpeg)

**Section: Describe how to work with relational data on Azure Explanation Explanation/Reference:**  Explanation:

Box 1: Microsoft SQL Server Management Studio (SSMS) SQL Server Management Studio (SSMS) is an integrated environment for managing any SQL infrastructure, from SQL Server to Azure SQL Database.

Visual Studio Code is a streamlined code editor with support for development operations like debugging, task running, and version control. It aims to provide just the tools a developer needs for a quick code-build-debug cy complex workflows to fuller featured IDEs, such as Visual Studio IDE.

### Box 2: Microsoft Visual Studio Code

Azure Data Studio offers a modern, keyboard-focused SQL coding experience that makes your everyday tasks easier with built-in features, such as multiple tab windows, a rich SQL editor, IntelliSense, keyword completion, cod code navigation, and source control integration (Git). Run on-demand SQL queries, view and save results as text, JSON, or Excel. Edit data, organize your favorite database connections, and browse database objects in a fami browsing experience.

Box 3: Azure Data Studio

SQL Server Data Tools (SSDT) is a modern development tool for building SQL Server relational databases, databases in Azure SQL, Analysis Services (AS) data models, Integration Services (IS) packages, and Reporting Services reports. With SSDT, you can design and deploy any SQL Server content type with the same ease as you would develop an application in Visual Studio.

# Box 4: Microsoft SQL Server Data Tools (SSDT)

# VCEÛp

save

Server els.

save

erver З.

Reference: https://docs.microsoft.com/en-us/sql/ssms/download-sql-server-management-studio-

ssms https://code.visualstudio.com/docs/supporting/FAQ https://docs.microsoft.com/en-us/sql/azure-

data-studio/what-is-azure-data-studio https://docs.microsoft.com/en-us/sql/ssdt/download-sql-server-

data-tools-ssdt

# **QUESTION 45**

HOTSPOT

For each of the following statements, select Yes if the statement is true. Otherwise, select No.

Tables are database objects that contain all the data in a database. In tables, data is logically organized in a row-and-column format similar to a spreadsheet. Each row represents a unique record, and each column represen record.

**NOTE:** Each correct selection is worth one point.

**Hot Area:**

**Correct Answer:**

**Section: Describe how to work with relational data on Azure Explanation**

El Dio Box 3: Yes A view is a virtual table whose contents are defined by a query. Like a table, a view consists of a set of nam[ed columns and rows of da](https://vceup.com)ta.

**Explanation/Reference:**  Explanation:

Box 1: Yes

Box 2: No

An index is an on-disk structure associated with a table or view that speeds retrieval of rows from the table or view.

Reference: https://docs.microsoft.com/en-us/sql/relational-databases/tables/tables https://docs.microsoft.com/en-

us/sql/relational-databases/indexes/clustered-and-nonclustered-indexes-described

https://docs.microsoft.com/en-us/sql/relational-databases/views/views?view=sql-server-ver15

# **QUESTION 46**

Which command-line tool can you use to query Azure SQL databases?

A. sqlcmd

B. bcp

C. azdata

D. Azure CLI

**Correct Answer:** A **Section: Describe how to work with relational data on Azure Explanation**

# **Explanation/Reference:**

Explanation: The sqlcmd utility lets you enter Transact-SQL statements, system procedures, and script files at the command prompt.

Incorrect Answers:

B: The bulk copy program utility (bcp) bulk copies data between an instance of Microsoft SQL Server and a data file in a user-specified format.

D: The Azure CLI is the defacto tool for cross-platform and command-line tools for building and managing Azure resources.

![](_page_29_Picture_33.jpeg)

Reference: https://docs.microsoft.com/en-us/sql/tools/overview-sql-tools?view=sql-server-ver15

# **QUESTION 47**

HOTSPOT

For each of the following statements, select Yes if the statement is true. Otherwise, select No.

**NOTE:** Each correct selection is worth one point.

# **Hot Area:**

# **Answer Area**

![](_page_30_Picture_79.jpeg)

# **Section: Describe how to work with relational data on Azure Explanation**

# **Explanation/Reference:**

Reference: https://docs.microsoft.com/en-us/azure/azure-sql/database/sql-database-paas-overview https://azure.microsoft.com/en-us/blog/announcing-sql-atp-and-sql-vulnerability-assessment-general-availability/

# **QUESTION 48**

HOTSPOT

For each of the following statements, select Yes if the statement is true. Otherwise, select No.

**NOTE:** Each correct selection is worth one point.

# **Hot Area:**

![](_page_31_Picture_55.jpeg)

**Section: Describe how to work with relational data on Azure Explanation**

**Explanation/Reference:**

Reference: https://docs.microsoft.com/en-us/sql/big-data-cluster/connect-to-big-data-cluster?view=sql-server-ver15

https://docs.microsoft.com/en-us/azure/synapse-analytics/sql-data-warehouse/sql-data-warehouse-query-ssms

https://docs.microsoft.com/en-us/azure/mariadb/connect-workbench

**QUESTION 49**  HOTSPOT

For each of the following statements, select Yes if the statement is true. Otherwise, select No.

**NOTE:** Each correct selection is worth one point.

**Hot Area:**

![](_page_32_Picture_67.jpeg)

**Correct Answer:**

# **Section: Describe how to work with relational data on Azure Explanation**

Reference: https://docs.microsoft.com/en-us/azure/azure-sql/database/sql-database-paas**overview** 

**Explanation/Reference:**

# **QUESTION 50**  HOTSPOT

# You have the following SQL query.

INSERT INTO dbo. Products (ProductID, ProductName, Price, ProductDescription) VALUES (1, 'Clamp', 12.48, 'Workbench clamp') ;

What are dbo. Products and ProductName? To answer, select the appropriate options in the answer area.

# **NOTE:** Each correct selection is worth one point.

# **Hot Area:**

![](_page_33_Picture_63.jpeg)

# **Correct Answer:**

# **Answer Area**

![](_page_33_Figure_4.jpeg)

**Section: Describe how to work with relational data on Azure Explanation**

**Explanation/Reference:**

# **QUESTION 51**  HOTSPOT

For each of the following statements, select Yes if the statement is true. Otherwise, select No.

**NOTE:** Each correct selection is worth one point.

**Hot Area:**

![](_page_34_Picture_121.jpeg)

# **Answer Area**

![](_page_34_Picture_122.jpeg)

**Correct Answer:**

# **Section: Describe how to work with relational data on Azure Explanation**

![](_page_34_Picture_5.jpeg)

# **Explanation/Reference:**

Reference: https://azure.microsoft.com/en-gb/blog/hot-patching-sql-server-engine-in-azure-sql-database/ https://azure.microsoft.com/en-

# us/services/sql-database/#product-overview

**QUESTION 52** Which statement is an example of Data Definition Language (DDL)?

A. SELECT

B. JOIN

C. MERGE

D. CREATE

# **Correct Answer:** D **Section: Describe how to work with relational data on Azure Explanation**

# **Explanation/Reference:**

Reference: https://www.geeksforgeeks.org/difference-between-ddl-and-dml-indbms/

# **QUESTION 53**  HOTSPOT

For each of the following statements, select Yes if the statement is true. Otherwise, select No.

**NOTE:** Each correct selection is worth one point.

# **Hot Area:**

**Correct Answer:**

**Section: Describe how to work with relational data on Azure Explanation**

## **Explanation/Reference:**

Explanation:

Box 1: Yes

Azure Data Studio is a cross-platform database tool for data professionals using on-premises and cloud data platforms on Windows, macOS, and Linux.

You can use Azure Data Studio to connect to an Azure SQL Database server. You'll then run Transact-SQL (T-SQL) statements to create and query Azure SQL databases.

SQL Server Management Studio is for configuring, managing, and administering all components within Microsoft SQL Server, not to create SQL notebooks. Instead use Azure Data Studio to create SQL notebook.

Box 2: No

Box 3: Yes You can use the Azure Data Studio to restore databases.

Reference: https://cloud.netapp.com/blog/azure-cvo-blg-azure-database-review-your-guide-for-database**assessment** 

Reference: https://docs.microsoft.com/en-us/sql/azure-data-studio/what-is-azure-datastudio

# **QUESTION 54**

You are deploying a software as a service (SaaS) application that requires a relational database for Online Transaction Processing (OLTP).

Which Azure service should you use to support the application?

A. Azure Cosmos DB B. Azure HDInsight C. Azure SQL Database D. Azure Synapse Analytics

**Correct Answer:** C **Section: Describe how to work with relational data on Azure Explanation**

**Explanation/Reference:**

Explanation: Azure SQL Database is relational database and a managed service.

## Incorrect Answers:

A, B: Cosmos DB, HDInsight are non-relational databases. D: Azure Synapse Analytics is for data warehousing, not for Online Transaction Processing

## **QUESTION 55**

What are two benefits of platform as a service (PaaS) relational database offerings in Azure, such as Azure SQL Database? Each correct answer presents a complete solution.

**NOTE:** Each correct selection is worth one point.

A. access to the latest features

- B. complete control over backup and restore processes
- C. in-database machine learning services

D. reduced administrative effort for managing the server infrastructure

![](_page_35_Picture_29.jpeg)

# **Correct Answer:** AD **Section: Describe how to work with relational data on Azure Explanation**

Explanation: A: Azure SQL Database is a fully managed platform as a service (PaaS) database engine that handles most of the database management functions such as upgrading, patching, backups, and monitoring without user involvement.

D: SQL Database delivers predictable performance with multiple resource types, service tiers, and compute sizes. It provides dynamic scalability with no downtime, built-in intelligent optimization, global scalability and a security options. These capabilities allow you to focus on rapid app development and accelerating your time-to-market, rather than on managing virtual machines and infrastructure.

# **Explanation/Reference:**

VCEUp Box 1: No Microsoft handles all patching and updating of the SQL and operating system code. You don't have to mana[ge the underlying infrastruc](https://vceup.com)ture.

## Reference:

https://docs.microsoft.com/en-us/azure/azure-sql/database/sql-database-paas-overview

# **QUESTION 56**

HOTSPOT

For each of the following statements, select Yes if the statement is true. Otherwise, select No.

**NOTE:** Each correct selection is worth one point.

# **Hot Area:**

**Correct Answer:**

**Section: Describe how to work with relational data on Azure Explanation**

# **Explanation/Reference:**

Explanation:

# Box 2: Yes

SQL Database is a fully managed service that has built-in high availability, backups, and other common maintenance operations. Box

3: No

Reference: https://docs.microsoft.com/en-us/azure/azure-sql/database/sql-database-paas-overview

# **QUESTION 57**

DRAG DROP

You have a table named Sales that contains the following data.

![](_page_36_Picture_135.jpeg)

You need to query the table to return the average sales amount per day. The output must produce the following results.

![](_page_37_Picture_155.jpeg)

How should you complete the query? To answer, drag the appropriate values to the correct targets. Each value may be used once, more than once, or not at all. You may need to drag the split bar between panes or scroll to vi

**NOTE:** Each correct selection is worth one point.

**Select and Place:**

**Correct Answer:**

**Section: Describe how to work with relational data on Azure Explanation**

**Explanation/Reference:**  Explanation:

When used with a GROUP BY clause, each aggregate function produces a single value covering each group, instead of a single value covering the whole table. The following example produces summary values for each sales territ AdventureWorks2012 database. The summary lists the average bonus received by the sales people in each territory, and the sum of year-to-date sales for each territory.

Box 1: SELECT

Box 2: GROUP BY

### Example:

SELECT TerritoryID, AVG(Bonus)as 'Average bonus', SUM(SalesYTD) as 'YTD sales' FROM Sales.SalesPerson GROUP BY TerritoryID;

Reference: https://docs.microsoft.com/en-us/sql/t-sql/functions/avg-transact-sql

![](_page_37_Picture_13.jpeg)

**QUESTION 58** When you create an Azure SQL database, which account can always connect to the database?

A. the Azure Active Directory (Azure AD) account that created the database B. the server admin login account of the logical server C. the Azure Active Directory (Azure AD) administrator account D. the sa account

**Correct Answer:** B **Section: Describe how to work with relational data on Azure Explanation**

## **Explanation/Reference:**

Explanation:

When you first deploy Azure SQL, you specify an admin login and an associated password for that login. This administrative account is called Server admin.

## Reference:

https://docs.microsoft.com/en-us/azure/azure-sql/database/single-database-create-quickstart

**QUESTION 59** You manage an application that stores data in a shared folder on a Windows server.

You need to move the shared folder to Azure Storage.

Which type of Azure Storage should you use?

![](_page_37_Picture_26.jpeg)

- A. queue
- B. blob
- C. file
- D. table

# **Correct Answer:** C

**Section: Describe how to work with non-relational data on Azure Explanation**

# **Explanation/Reference:**

## Explanation:

Azure file shares can be mounted concurrently by cloud or on-premises deployments of Windows, Linux, and macOS. Azure file shares can also be cached on Windows Servers with Azure File Sync for fast access near where the da being used.

# Reference:

https://azure.microsoft.com/en-us/services/storage/files/

# **QUESTION 60**

Your company is designing a database that will contain session data for a website. The data will include notifications, personalization attributes, and products that are added to a shopping cart.

Which type of data store will provide the lowest latency to retrieve the data?

- A. key/value
- B. graph
- C. columnar
- D. document

**Correct Answer:** C **Section: Describe how to work with non-relational data on Azure Explanation**

# **Explanation/Reference:**

Reference:

https://docs.microsoft.com/en-us/azure/architecture/data-guide/technology-choices/analytical-data-stores

**QUESTION 61** You have an application that runs on Windows and requires access to a mapped drive.

Which Azure service should you use?

A. Azure Files B. Azure Blob storage C. Azure Cosmos DB D. Azure Table storage

# **Correct Answer:** A **Section: Describe how to work with non-relational data on Azure Explanation**

# **Explanation/Reference:**

Explanation:

Azure Files is Microsoft's easy-to-use cloud file system. Azure file shares can be seamlessly used in Windows and Windows Server. To use an Azure file share with Windows, you must either mount it, which means assigning it a drive letter or mount point path, or access it via its UNC path.

## Reference:

https://docs.microsoft.com/en-us/azure/storage/files/storage-how-to-use-files-windows

# **QUESTION 62** HOTSPOT

For each of the following statements, select Yes if the statement is true. Otherwise, select No.

![](_page_38_Picture_33.jpeg)

![](_page_38_Picture_35.jpeg)

# **NOTE:** Each correct selection is worth one point.

**Hot Area:**

# **Correct Answer:**

**Section: Describe how to work with non-relational data on Azure Explanation**

# **Explanation/Reference:**

Explanation:

Box 1: No

The API determines the type of account to create. Azure Cosmos DB provides five APIs: Core (SQL) and MongoDB for document data, Gremlin for graph data, Azure Table, and Cassandra. Currently, you must create a separate acco each API.

Azure Cosmos DB uses partitioning to scale individual containers in a database to meet the performance needs of your application. In partitioning, the items in a container are divided into distinct subsets called logical p partitions are formed based on the value of a partition key that is associated with each item in a container.

Box 2: Yes

Box 3: No

Logical partitions are formed based on the value of a partition key that is associated with each item in a container.

Reference:

https://docs.microsoft.com/en-us/azure/cosmos-db/partitioning-overview

QUESTION 64 You need to recommend a non-relational data store that is optimized for storing and retrieving text files, videos, audio streams, and virtual disk images. The data store must store data, some metadata, and a un ID for each file.

# **QUESTION 63**

Your company is designing an application that will write a high volume of JSON data and will have an application-defined schema.

Which type of data store should you use?

A. columnar

B. key/value

C. document

D. graph

**Correct Answer:** B **Section: Describe how to work with non-relational data on Azure Explanation**

# **Explanation/Reference:**

Explanation:

A key/value store associates each data value with a unique key.

An application can store arbitrary data as a set of values. Any schema information must be provided by the application. The key/value store simply retrieves or stores the value by key.

# Reference:

https://docs.microsoft.com/en-us/azure/architecture/guide/technology-choices/data-store-overview

Which type of data store should you recommend?

- A. key/value
- B. columnar
- C. object
- D. document

**Correct Answer:** C **Section: Describe how to work with non-relational data on Azure Explanation**

![](_page_39_Picture_35.jpeg)

![](_page_39_Picture_37.jpeg)

# **Explanation/Reference:**

### Explanation:

Object storage is optimized for storing and retrieving large binary objects (images, files, video and audio streams, large application data objects and documents, virtual machine disk images). Large data files are also pop model, for example, delimiter file (CSV), parquet, and ORC. Object stores can manage extremely large amounts of unstructured data.

## Reference:

https://docs.microsoft.com/en-us/azure/architecture/guide/technology-choices/data-store-overview

**QUESTION 65** Your company is designing a data store for internet-connected temperature sensors.

Time series data is a set of values organized by time. Time series databases typically collect large amounts of data in real time from a large number of sources. Updates are rare, and deletes are often done as bulk operati records written to a time-series database are generally small, there are often a large number of records, and total data size can grow rapidly.

The collected data will be used to analyze temperature trends.

Which type of data store should you use?

A. relational

- B. time series
- C. graph
- D. columnar

**Correct Answer:** B **Section: Describe how to work with non-relational data on Azure Explanation**

### **Explanation/Reference:**

### Explanation:

# Reference:

https://docs.microsoft.com/en-us/azure/architecture/guide/technology-choices/data-store-overview

**QUESTION 66**  HOTSPOT

For each of the following statements, select Yes if the statement is true. Otherwise, select No.

**NOTE:** Each correct selection is worth one point.

**Hot Area:**

# **Answer Area**

![](_page_40_Picture_135.jpeg)

**Correct Answer:**

![](_page_40_Picture_25.jpeg)

![](_page_40_Picture_27.jpeg)

![](_page_41_Picture_88.jpeg)

**Section: Describe how to work with non-relational data on Azure Explanation**

**Explanation/Reference:**

Reference:

**QUESTION 67 HOTSPOT** 

https://docs.microsoft.com/en-us/azure/data-lake-store/data-lake-store-get-started-portal https://docs.microsoft.com/en-

us/azure/storage/common/storage-account-overview https://azure.microsoft.com/en-us/pricing/details/bandwidth/

To complete the sentence, select the appropriate option in the answer area.

**Hot Area:**

**Answer Area** 

![](_page_41_Picture_11.jpeg)

When using the Azure Cosmos DB Gremlin API, the container resource type is projected as a

![](_page_41_Picture_89.jpeg)

**Correct Answer:**

**Answer Area** 

When using the Azure Cosmos DB Gremlin API, the container

![](_page_41_Picture_17.jpeg)

![](_page_41_Picture_18.jpeg)

**Section: Describe how to work with non-relational data on Azure Explanation**

**Explanation/Reference:**

Reference: https://docs.microsoft.com/en-us/azure/cosmos-db/create-graph-gremlinconsole

# **QUESTION 68** At which two levels can you set the throughput for an Azure Cosmos DB account? Each correct answer presents a complete

solution. (Choose two.) **NOTE:** Each correct selection is worth one point.

- A. database
- B. item
- C. container
- D. partition

# **Correct Answer:** AC

**Section: Describe how to work with non-relational data on Azure Explanation**

# **Explanation/Reference:**

Reference: https://docs.microsoft.com/en-us/azure/cosmos-db/setthroughput

# **QUESTION 69**

HOTSPOT

For each of the following statements, select Yes if the statement is true. Otherwise, select No.

**NOTE:** Each correct selection is worth one point.

# **Hot Area:**

**Correct Answer:**

# **Answer Area**

![](_page_42_Picture_103.jpeg)

**Section: Describe how to work with non-relational data on Azure Explanation**

**Explanation/Reference:**

Reference: https://docs.microsoft.com/en-us/azure/cosmos-db/high-availability

# **QUESTION 70**  DRAG DROP

Match the types of data stores to the appropriate scenarios.

To answer, drag the appropriate data store type from the column on the left to its scenario on the right. Each data store type may be used once, more than once, or not at all.

**NOTE:** Each correct match is worth one point.

## **Select and Place:**

![](_page_43_Figure_5.jpeg)

**Answer Area** 

![](_page_43_Figure_7.jpeg)

### **Correct Answer:**

# **Data Store Types**

![](_page_43_Figure_10.jpeg)

![](_page_43_Figure_11.jpeg)

**Section: Describe how to work with non-relational data on Azure Explanation**

### **Explanation/Reference:**

Reference: https://docs.microsoft.com/en-us/azure/architecture/guide/technology-choices/data-store-overview

**QUESTION 71** You have an Azure Cosmos DB account that uses the Core (SQL) API.

Which two settings can you configure at the container level? Each correct answer presents a complete solution. (Choose two.) **NOTE:**

Each correct selection is worth one point.

A. the throughput B. the read region C. the partition key D. the API

**Correct Answer:** AC **Section: Describe how to work with non-relational data on Azure Explanation Explanation/Reference:** Reference: https://www.sqlshack.com/start-your-journey-with-azure-cosmosdb/

# **QUESTION 72**

Your company is designing a data store that will contain student data. The data has the following format.

![](_page_44_Picture_140.jpeg)

Which type of data store should you use?

A. graph

B. key/value

C. object

D. columnar

**Correct Answer:** D **Section: Describe how to work with non-relational data on Azure Explanation**

# **Explanation/Reference:**

![](_page_44_Picture_8.jpeg)

**QUESTION 73** Which storage solution supports role-based access control (RBAC) at the file and folder level?

A. Azure Disk Storage B. Azure Data Lake Storage C. Azure Blob storage D. Azure Queue storage

**Correct Answer:** B **Section: Describe how to work with non-relational data on Azure Explanation**

# **Explanation/Reference:**

Reference:

https://docs.microsoft.com/en-us/azure/storage/blobs/data-lake-storage-access-control

# **QUESTION 74**

You need to store data in Azure Blob storage for seven years to meet your company's compliance requirements. The retrieval time of the data is unimportant. The solution must minimize storage costs.

# Which storage tier should you use?

A. Archive B. Hot

C. Cool

**Correct Answer:** A **Section: Describe how to work with non-relational data on Azure Explanation**

# **Explanation/Reference:**

Reference: https://cloud.netapp.com/blog/azure-blob-storage-pricing-the-complete-guide-azure-cvo-blg#H1\_4

# **QUESTION 75**

Which type of non-relational data store supports a flexible schema, stores data as JSON files, and stores the all the data for an entity in the same document?

A. document

B. columnar

C. graph

D. time series

# **Correct Answer:** A

**Section: Describe how to work with non-relational data on Azure Explanation**

**Explanation/Reference:**

# **QUESTION 76**  DRAG DROP

Match the Azure Cosmos DB APIs to the appropriate data structures.

To answer, drag the appropriate API from the column on the left to its data structure on the right. Each API may be used once, more than once, or not at all.

**NOTE:** Each correct match is worth one point.

# **Select and Place:**

![](_page_45_Figure_15.jpeg)

**Correct Answer:**

**Section: Describe how to work with non-relational data on Azure Explanation**

# **Explanation/Reference:**

Reference: https://docs.microsoft.com/en-us/azure/cosmosdb/faq

## **QUESTION 77**  HOTSPOT

To complete the sentence, select the appropriate option in the answer area.

# **Hot Area:**

To configure an Azure Storage account to support both security at the folder level and atomic directory manipulation,

![](_page_46_Picture_119.jpeg)

# **Answer Area**

To configure an Azure Storage account to support both security at the folder level and atomic directory manipulation,  $\blacktriangledown$ 

> enable the hierarchical namespace. set Account kind to BlobStorage. set Performance to Premium. set Replication to Read-access geo-redundant storage (RA-GRS).

**Correct Answer:**

**Section: Describe how to work with non-relational data on Azure Explanation**

# **Explanation/Reference:**

Reference: https://docs.microsoft.com/en-us/azure/storage/blobs/data-lake-storagenamespace

# **QUESTION 78**

HOTSPOT

To complete the sentence, select the appropriate option in the answer area.

**Hot Area:**

# **Answer Area**

You can query a graph database in Azure Cosmos DB

as a JSON document by using a SQL-like language. as a partitioned row store by using Cassandra Query Language (CQL). as a partitioned row store by using Language-Integrated Query (LINQ). as nodes and edges by using the Gremlin language.

 $\blacktriangledown$ 

 $\overline{\phantom{a}}$ 

**Correct Answer:**

# **Answer Area**

You can query a graph database in Azure Cosmos DB

as a JSON document by using a SQL-like language.

as a partitioned row store by using Cassandra Query Language (CQL). as a partitioned row store by using Language-Integrated Query (LINQ). as nodes and edges by using the Gremlin language.

# **Section: Describe how to work with non-relational data on Azure Explanation**

**Explanation/Reference:**

![](_page_46_Picture_23.jpeg)

# Reference:

https://www.sqlshack.com/graph-database-implementation-with-azure-cosmos-db-using-the-api/

# **QUESTION 79**

When provisioning an Azure Cosmos DB account, which feature provides redundancy within an Azure region?

# A. multi-master replication

B. Availability Zones

C. the strong consistency level

D. automatic failover

# **Correct Answer:** B **Section: Describe how to work with non-relational data on Azure Explanation**

# **Explanation/Reference:**

### Explanation:

With Availability Zone (AZ) support, Azure Cosmos DB will ensure replicas are placed across multiple zones within a given region to provide high availability and resiliency to zonal failures.

Note: Azure Cosmos DB provides high availability in two primary ways. First, Azure Cosmos DB replicates data across regions configured within a Cosmos account. Second, Azure Cosmos DB maintains 4 replicas of data within a

# Reference:

https://docs.microsoft.com/en-us/azure/cosmos-db/high-availability

**QUESTION 80** What is a benefit of the Azure Cosmos DB Table API as compared to Azure Table storage?

A. provides resiliency if an Azure region fails

- B. supports partitioning
- C. provides a higher storage capacity

Data as it appears in the real world is naturally connected. Traditional data modeling focuses on defining entities separately and computing their relationships at runtime. While this model has its advantages, highly conne challenging to manage under its constraints.

D. supports a multi-master model

![](_page_47_Picture_20.jpeg)

# **Correct Answer:** D

**Section: Describe how to work with non-relational data on Azure Explanation**

# **Explanation/Reference:**

Explanation: Multi-master support for Azure Cosmos DB is now available in all public regions. Azure CosmosDB table API is a key-value storage hosted in the cloud. It's a part of Azure Cosmos DB, that is Microsoft's multi-model database.

## Reference:

https://docs.microsoft.com/en-us/azure/cosmos-db/table-support

# **QUESTION 81**

Your company needs to design a database that shows how changes in network traffic in one area of a network affect network traffic in other areas of the network.

Which type of data store should you use?

- A. graph
- B. key/value
- C. document
- D. columnar

## **Correct Answer:** A

**Section: Describe how to work with non-relational data on Azure Explanation**

# **Explanation/Reference:**

# Explanation:

![](_page_47_Picture_40.jpeg)

# A graph database approach relies on persisting relationships in the storage layer instead, which leads to highly efficient graph retrieval operations. Azure Cosmos DB's Gremlin API supports the property graph model.

# Reference:

https://docs.microsoft.com/en-us/azure/cosmos-db/graph-introduction#introduction-to-graph-databases

Azure Databricks can consume data from SQL Databases using JDBC and from SQL Databases using the Apache Spark connector. The Apache Spark connector for Azure SQL Database and SQL Server enables these databases to act as input data sources and output data sinks for Apache Spark jobs.

# **QUESTION 82**

HOTSPOT

For each of the following statements, select Yes if the statement is true. Otherwise, select No.

**NOTE:** Each correct selection is worth one point.

# **Hot Area:**

**Correct Answer:**

**Section: Describe how to work with non-relational data on Azure Explanation**

# **Explanation/Reference:**

Explanation:

Box 1: Yes

Box 2: Yes You can stream data into Azure Databricks using Event Hubs.

# Box 3: Yes

You can run Spark jobs with data stored in Azure Cosmos DB using the Cosmos DB Spark connector. Cosmos can be used for batch and stream processing, and as a serving layer for low latency access.

You can use the connector with Azure Databricks or Azure HDInsight, which provide managed Spark cluste[rs on Azure.](https://vceup.com)

Reference: https://docs.microsoft.com/en-us/azure/databricks/data/data-sources/sql-databases-

azure https://docs.microsoft.com/en-us/azure/databricks/scenarios/databricks-stream-from-

# eventhubs

### **QUESTION 83**  DRAG DROP

Match the datastore services to the appropriate descriptions.

To answer, drag the appropriate service from the column on the left to its description on the right. Each service may be used once, more than once, or not at all.

**NOTE:** Each correct match is worth one point.

## **Select and Place:**

## **Services**

### **Answer Area**

![](_page_48_Picture_140.jpeg)

## **Correct Answer:**

# **Services** Azure Blob storage Azure Cosmos DB **Azure Files** Azure Table storage

**Answer Area** 

# Azure Cosmos DB Enables the use of SQL queries against data stored in JSON documents Enables users to access data by using the Server Message Block (SMB) **Azure Files** version 3 protocol

**Section: Describe how to work with non-relational data on Azure Explanation**

Box 1: Azure Cosmos DB In Azure Cosmos DB's SQL (Core) API, items are stored as JSON. The type system and expressions are restricted to deal only with JSON types.

# **Explanation/Reference:**

Explanation:

Box 2: Azure Files Azure Files offers native cloud file sharing services based on the SMB protocol.

**QUESTION 84** You need to use Transact-SQL to query files in Azure Data Lake Storage from an Azure Synapse Analytics data warehouse.

Reference: https://docs.microsoft.com/en-us/azure/cosmos-db/sql-query-working-with-json

https://cloud.netapp.com/blog/azure-smb-server-message-block-in-the-cloud-for-azure-files

What should you use to query the files?

A. Azure Functions B. Microsoft SQL Server Integration Services (SSIS) C. PolyBase D. Azure Data Factory

**Correct Answer:** C **Section: Describe an analytics workload on Azure Explanation**

## **Explanation/Reference:**

Reference: https://docs.databricks.com/data/data-sources/azure/synapseanalytics.html

### **QUESTION 85**  DRAG DROP

Match the Azure services to the appropriate locations in the architecture.

To answer, drag the appropriate service from the column on the left to its location on the right. Each service may be used once, more than once, or not at all.

**NOTE:** Each correct match is worth one point.

**Select and Place:**

![](_page_50_Figure_0.jpeg)

**Correct Answer:**

![](_page_50_Figure_2.jpeg)

## **Section: Describe an analytics workload on Azure Explanation**

### **Explanation/Reference:**

Explanation:

Box Ingest: Azure Data Factory You can build a data ingestion pipeline with Azure Data Factory (ADF).

Box Preprocess & model: Azure Synapse Analytics Use Azure Synapse Analytics to preprocess data and deploy machine learning models.

Reference: https://docs.microsoft.com/en-us/azure/machine-learning/how-to-data-ingest-adf https://docs.microsoft.com/en-us/azure/machine-learning/team-data-science-process/sqldw-walkthrough

# **QUESTION 86**  DRAG DROP

Match the types of workloads to the appropriate scenarios.

To answer, drag the appropriate workload type from the column on the left to its scenario on the right. Each workload type may be used once, more than once, or not at all.

**NOTE:** Each correct match is worth one point.

![](_page_50_Picture_14.jpeg)

# Reporting

Microsoft Power BI

# Reporting

Microsoft Power BI

**Select and Place:**

**Correct Answer:**

**Section: Describe an analytics workload on Azure Explanation**

# **Explanation/Reference:**

Explanation:

# Box 1: Batch

The batch processing model requires a set of data that is collected over time while the stream processing model requires data to be fed into an analytics tool, often in micro-batches, and in real-time. The batch Processing model handles a large batch of data while the Stream processing model handles individual records or micro-batches of few records. In Batch Processing, it processes over all or most of the data but in Stream Processing, it processes over data on a rolling window or most recent record.

Box 2: Batch

Box 3: Streaming

Reference: https://k21academy.com/microsoft-azure/dp-200/batch-processing-vs-streamprocessing

# **QUESTION 87**

HOTSPOT

To complete the sentence, select the appropriate option in the answer area.

**Hot Area:**

**Correct Answer:**

**Section: Describe an analytics workload on Azure Explanation**

**Explanation/Reference:** 

Explanation:

Note: The data warehouse workload encompasses:

- The entire process of loading data into the warehouse
- **Performing data warehouse analysis and reporting**
- Managing data in the data warehouse

Exporting data from the data warehouse

Reference: https://docs.microsoft.com/en-us/azure/synapse-analytics/sql-data-warehouse/sql-data-warehouse-workloadmanagement

# **QUESTION 88**

HOTSPOT

For each of the following statements, select Yes if the statement is true. Otherwise, select No.

**NOTE:** Each correct selection is worth one point.

**Hot Area:**

**Correct Answer:**

**Section: Describe an analytics workload on Azure Explanation**

**Explanation/Reference:**  Explanation:

Box 1: No

![](_page_51_Picture_33.jpeg)

A pipeline is a logical grouping of activities that together perform a task.

Box 2: Yes You can construct pipeline hierarchies with data factory.

Box 3: Yes A pipeline is a logical grouping of activities that together perform a task.

Reference: https://mrpaulandrew.com/2019/09/25/azure-data-factory-pipeline-hierarchies-generationcontrol/

# **QUESTION 89**

DRAG DROP

Match the Azure services to the appropriate requirements.

To answer, drag the appropriate service from the column on the left to its requirement on the right. Each service may be used once, more than once, or not at all.

**NOTE:** Each correct match is worth one point.

# **Select and Place:**

# **Services**

# **Answer Area**

![](_page_52_Figure_12.jpeg)

**Correct Answer:**

# **Services**

# Azure Data Factory Azure Data Lake Storage Azure SQL Database Azure Synapse Analytics

# **Answer Area**

![](_page_52_Picture_108.jpeg)

**Section: Describe an analytics workload on Azure Explanation**

**Explanation/Reference:**  Explanation:

# Box 1: Azure Data Factory

# Box 2: Azure Data Lake Storage

Azure Data Lake Storage (ADLA) now natively supports Parquet files. ADLA adds a public preview of the native extractor and outputter for the popular Parquet file format

Box 3: Azure Synapse Analytics Use Azure Synapse Analytics Workspaces.

Reference: https://docs.microsoft.com/en-us/azure/data-factory/supported-file-formats-and-compression-codecs

# **QUESTION 90**

HOTSPOT

For each of the following statements, select Yes if the statement is true. Otherwise, select No.

**NOTE:** Each correct selection is worth one point.

### **Hot Area:**

**Correct Answer:**

**Section: Describe an analytics workload on Azure Explanation**

### **Explanation/Reference:**

Explanation:

Box 1: Yes Compute is separate from storage, which enables you to scale compute independently of the data in your system.

### Box 2: Yes

You can use the Azure portal to pause and resume the dedicated SQL pool compute resources. Pausing the data warehouse pauses compute. If your data warehouse was paused for the entire hour, you [will not be charged compute](https://vceup.com) during that hour.

## Box 3: No

Storage is sold in 1 TB allocations. If you grow beyond 1 TB of storage, your storage account will automatically grow to 2 TBs.

Reference:

https://azure.microsoft.com/en-us/pricing/details/synapse-analytics/

**QUESTION 91** What should you use to build a Microsoft Power BI paginated report?

A. Charticulator B. Power BI Desktop C. the Power BI service D. Power BI Report Builder

## **Correct Answer:** D **Section: Describe an analytics workload on Azure Explanation**

## **Explanation/Reference:**

Explanation: Power BI Report Builder is the standalone tool for authoring paginated reports for the Power BI service.

Reference: https://docs.microsoft.com/en-us/power-bi/paginated-reports/paginated-reports-report-builder-powerbi

**QUESTION 92** 

DRAG DROP

Match the Azure services to the appropriate locations in the architecture.

To answer, drag the appropriate service from the column on the left to its location on the right. Each service may be used once, more than once, or not at all.

**NOTE:** Each correct match is worth one point.

# **Select and Place:**

**Correct Answer:**

**Section: Describe an analytics workload on Azure Explanation**

**Explanation/Reference:**  Explanation:

Box 1: Azure Data factory Relevant Azure service for the three ETL phases are Azure Data Factory and SQL Server Integration Services (SSIS).

Box 2: Azure Synapse Analytics You can copy and transform data in Azure Synapse Analytics by using Azure Data Factory

Note: Azure Synapse Analytics connector is supported for the following activities:

- Copy activity with supported source/sink matrix table
- Mapping data flow
- **Lookup activity**
- GetMetadata activity

Reference: https://docs.microsoft.com/en-us/azure/architecture/data-guide/relational-data/etl

https://docs.microsoft.com/en-us/azure/data-factory/connector-azure-sql-data-warehouse

**QUESTION 93**  HOTSPOT

![](_page_54_Picture_17.jpeg)

For each of the following statements, select Yes if the statement is true. Otherwise, select No.

**NOTE:** Each correct selection is worth one point.

**Hot Area:**

# **Answer Area**

![](_page_54_Picture_116.jpeg)

**Correct Answer:**

![](_page_55_Picture_102.jpeg)

**VCEOp** 

**Section: Describe an analytics workload on Azure Explanation**

# **Explanation/Reference:**

Reference: https://docs.microsoft.com/en-us/azure/databricks/scenarios/what-is-azure-databricks https://docs.microsoft.com/en-

us/azure/analysis-services/analysis-services-overview https://docs.microsoft.com/en-us/azure/data-factory/introduction

**QUESTION 94** Which scenario is an example of a streaming workload?

A. sending transactions that are older than a month to an archive

B. sending transactions daily from point of sale (POS) devices

C. sending telemetry data from edge devices

D. sending cloud infrastructure metadata every 30 minutes

**Correct Answer:** C

**Section: Describe an analytics workload on Azure Explanation**

**Explanation/Reference:**

**QUESTION 95**  HOTSPOT

To complete the sentence, select the appropriate option in the answer area.

**Hot Area:**

**Answer Area** 

Batch workloads

![](_page_55_Picture_103.jpeg)

**Correct Answer:**

**Batch workloads** 

![](_page_56_Picture_59.jpeg)

 $\overline{\mathbf{v}}$ 

**Section: Describe an analytics workload on Azure Explanation**

**Explanation/Reference:**

# **QUESTION 96**

HOTSPOT

For each of the following statements, select Yes if the statement is true. Otherwise, select No.

**NOTE:** Each correct selection is worth one point.

# **Hot Area:**

![](_page_56_Picture_60.jpeg)

**Section: Describe an analytics workload on Azure Explanation**

**Explanation/Reference:**

# **QUESTION 97** You need to gather real-time telemetry data from a mobile application.

Which type of workload describes this scenario?

A. Online Transaction Processing (OLTP) B. batch C. massively parallel processing (MPP) D. streaming

**Correct Answer:** D **Section: Describe an analytics workload on Azure Explanation**

# **Explanation/Reference:**

Reference: https://docs.microsoft.com/en-in/azure/azure-monitor/overview

**QUESTION 98** You have a SQL pool in Azure Synapse Analytics that is only used actively every night for eight hours.

You need to minimize the cost of the SQL pool during idle times. The solution must ensure that the data remains intact.

What should you do on the SQL pool?

A. Scale down the data warehouse units (DWUs).

- B. Pause the pool.
- C. Create a user-defined restore point.
- D. Delete the pool

**Correct Answer:** B **Section: Describe an analytics workload on Azure Explanation**

![](_page_57_Picture_14.jpeg)

# **Explanation/Reference:**

Reference: https://docs.microsoft.com/en-us/azure/synapse-analytics/sql-data-warehouse/sql-data-warehouse-managecompute-overview

# **QUESTION 99**

Which Azure Data Factory component initiates the execution of a pipeline?

A. a control flow B. a trigger

- C. a parameter
- D. an activity

**Correct Answer:** B **Section: Describe an analytics workload on Azure Explanation**

**Explanation/Reference:** Reference: https://docs.microsoft.com/en-us/azure/data-factory/concepts-pipeline-execution-triggers#trigger-execution

**QUESTION 100** Your company has a reporting solution that has paginated reports. The reports query a dimensional model in a data warehouse.

Which type of processing does the reporting solution use?

- A. stream processing
- B. batch processing
- C. Online Analytical Processing (OLAP)
- D. Online Transaction Processing (OLTP)

# **Correct Answer:** C **Section: Describe an analytics workload on Azure Explanation**

# **Explanation/Reference:**

Reference: https://datawarehouseinfo.com/how-does-oltp-differ-from-olap-database/

# **QUESTION 101**

DRAG DROP

Match the types of activities to the appropriate Azure Data Factory activities.

To answer, drag the appropriate activity type from the column on the left to its Data Factory activity on the right. Each activity type may be used once, more than once, or not at all.

**NOTE:** Each correct match is worth one point.

# **Select and Place:**

![](_page_58_Figure_9.jpeg)

# **Correct Answer:**

# **Section: Describe an analytics workload on Azure Explanation**

## **Explanation/Reference:**

Reference:

https://docs.microsoft.com/en-us/azure/data-factory/concepts-pipelines-activities#data-transformation-activities

# **QUESTION 102**

What are three characteristics of an Online Transaction Processing (OLTP) workload? Each correct answer presents a complete solution. (Choose three.) **NOTE:**

Each correct selection is worth one point.

# A. denormalized data

B. heavy writes and moderate reads

C. light writes and heavy reads

- D. schema on write
- E. schema on readF. normalized data

# **Correct Answer:** BDF **Section: Describe an analytics workload on Azure Explanation**

# **Explanation/Reference:** Explanation:

- B: Transactional data tends to be heavy writes, moderate reads.
- D: Typical traits of transactional data include: schema on write, strongly enforced F:

Transactional data tends to be highly normalized.

# Reference:

https://docs.microsoft.com/en-us/azure/architecture/data-guide/relational-data/online-transaction-processing

# **QUESTION 103**

Which two activities can be performed entirely by using the Microsoft Power BI service? Each correct answer presents a complete solution. (Choose two.) **NOTE:**

Each correct selection is worth one point.

- A. report and dashboard creation
- B. report sharing and distribution
- C. data modeling

D. data acquisition and preparation

# **Correct Answer:** AD **Section: Describe an analytics workload on Azure Explanation**

**Explanation/Reference:**

# **QUESTION 104**

HOTSPOT

To complete the sentence, select the appropriate option in the answer area.

**Hot Area:**

![](_page_59_Picture_118.jpeg)

activities that depend on the output of other pipeline activities.

**Correct Answer:**

# **Section: Describe an analytics workload on Azure Explanation**

# **Explanation/Reference:**

Reference: https://docs.microsoft.com/en-us/azure/data-factory/frequently-asked-questions

**QUESTION 105** You need to develop a solution to provide data to executives. The solution must provide an interactive graphical interface, depict various key performance indicators, and support data exploration by using drill down.

What should you use in Microsoft Power BI?

A. a dashboard B. a report C. a dataflow

D. Microsoft Power Apps

**Correct Answer:** B **Section: Describe an analytics workload on Azure Explanation**

# **Explanation/Reference:**

Reference: https://docs.microsoft.com/en-us/power-bi/consumer/end-user-

dashboards https://docs.microsoft.com/en-us/power-bi/visuals/power-bi-visualization-

kpi https://docs.microsoft.com/en-us/power-bi/consumer/end-user-drill

# **QUESTION 106**

Which two Azure services can be used to provision Apache Spark clusters? Each correct answer presents a complete solution. (Choose two.)

**NOTE:** Each correct selection is worth one point.

A. Azure Time Series Insights B. Azure HDInsight C. Azure Databricks D. Azure Log Analytics

**Correct Answer:** BC **Section: Describe an analytics workload on Azure Explanation**

![](_page_60_Picture_14.jpeg)

**Explanation/Reference:**

Reference: https://www.sqlshack.com/a-beginners-guide-to-azuredatabricks/

**QUESTION 107** You have a quality assurance application that reads data from a data warehouse.

Which type of processing does the application use?

A. Online Transaction Processing (OLTP) B. batch processing C. Online Analytical Processing (OLAP) D. stream processing

**Correct Answer:** A **Section: Describe an analytics workload on Azure Explanation**

# **Explanation/Reference:**

Reference: https://docs.microsoft.com/en-us/azure/architecture/data-guide/relational-data/online-transaction-processing

**QUESTION 108** Which three objects can be added to a Microsoft Power BI dashboard? Each correct answer presents a complete solution. (Choose three.)

**NOTE:** Each correct selection is worth one point.

A. a report page B. a Microsoft PowerPoint slide

C. a visualization from a report D. a dataflow E. a text box

**Correct Answer:** ACE **Section: Describe an analytics workload on Azure Explanation**

# **Explanation/Reference:**

Reference: https://docs.microsoft.com/en-us/power-bi/consumer/end-user-dashboards

https://docs.microsoft.com/en-us/power-bi/create-reports/service-dashboard-add-widget

# **QUESTION 109**

HOTSPOT

For each of the following statements, select Yes if the statement is true. Otherwise, select No.

**NOTE:** Each correct selection is worth one point.

# **Hot Area:**

# **Answer Area**

![](_page_61_Picture_95.jpeg)

**Section: Describe an analytics workload on Azure Explanation**

# **Explanation/Reference:**

Reference: https://docs.microsoft.com/en-us/power-bi/connect-data/service-datasets-across-workspaces

https://docs.microsoft.com/en-us/power-bi/consumer/end-user-dashboardshttps://powerbi.microsoft.com/en-us/excel-and-power-bi/

**QUESTION 110** Which Azure Data Factory component provides the compute environment for activities?

# VCEUp

A. a linked service B. an integration runtime C. a control flow D. a pipeline

## **Correct Answer:** B

# **Section: Describe an analytics workload on Azure Explanation**

## **Explanation/Reference:**

### Explanation:

The Integration Runtime (IR) is the compute infrastructure used by Azure Data Factory to provide the following data integration capabilities across different network environments: Data Flow

- Data movement
- Activity dispatch
- SSIS package execution

Reference: https://docs.microsoft.com/en-us/azure/data-factory/concepts-integration-runtime

# **QUESTION 111**

HOTSPOT

To complete the sentence, select the appropriate option in the answer area.

**Hot Area:**

**Correct Answer:**

# **Section: Describe an analytics workload on Azure Explanation**

## **Explanation/Reference:**

Explanation:

![](_page_62_Picture_18.jpeg)

Paginated Reports in Power BI now allows users to generate these fixed-layout documents optimized for printing and archiving, such as PDF and Word files. These document-style reports with visualizations that provide additional control, like which tables expand horizontally and vertically to display all their data and continue from page to page as needed.

Data visualization is a key component in being able to gain insight into your data. It helps make big and small data easier for humans to understand. It also makes it easier to detect patterns, trends, and outliers in grou visualization brings data to help you find key business insights quickly and effectively.

## Reference:

https://powerbi.microsoft.com/en-us/blog/announcing-paginated-reports-in-power-bi-general-availability/

**QUESTION 112** What are two uses of data visualization? Each correct answer presents a complete solution.

**NOTE:** Each correct selection is worth one point.

- A. Represent trends and patterns over time
- B. Implement machine learning to predict future values
- C. Communicate the significance of data
- D. Consistently implement business logic across reports

# **Correct Answer:** AC

# **Section: Describe an analytics workload on Azure Explanation**

# **Explanation/Reference:**

Explanation:

Reference: https://docs.microsoft.com/en-us/azure/synapse-analytics/spark/apache-spark-datavisualization

![](_page_62_Picture_35.jpeg)